#### ФЕДЕРАЛЬНОЕ ГОСУДАРСТВЕННОЕ АВТОНОМНОЕ ОБРАЗОВАТЕЛЬНОЕ УЧРЕЖДЕНИЕ ВЫСШЕГО ОБРАЗОВАНИЯ **«БЕЛГОРОДСКИЙ ГОСУДАРСТВЕННЫЙ НАЦИОНАЛЬНЫЙ ИССЛЕДОВАТЕЛЬСКИЙ УНИВЕРСИТЕТ» ( Н И У « Б е л Г У » )**

### ИНСТИТУТ ИНЖЕНЕРНЫХ ТЕХНОЛОГИЙ И ЕСТЕСТВЕННЫХ НАУК

### КАФЕДРА ИНФОРМАЦИОННО-ТЕЛЕКОММУНИКАЦИОННЫХ СИСТЕМ И ТЕХНОЛОГИЙ

### **ПРОЕКТИРОВАНИЕ МУЛЬТИСЕРВИСНОЙ СЕТИ СВЯЗИ В ЖИЛОМ КОМПЛЕКСЕ "ЛАСТОЧКА" Г.ТОМСК**

Выпускная квалификационная работа обучающегося по направлению подготовки 11.03.02 Инфокоммуникационные технологии и системы связи заочной формы обучения, группы 07001252 Толстошеина Алексея Валериевича

> Научный руководитель ассистент кафедры Информационнотелекоммуникационных систем и технологий НИУ «БелГУ» Трубицына Д.И.

#### Рецензент

инженер электросвязи 2 категории службы управления сетями, сервисами и информационными системами Белгородского филиала ПАО "Ростелеком" Каменев И.А.

### БЕЛГОРОД 2017

## **СОДЕРЖАНИЕ**

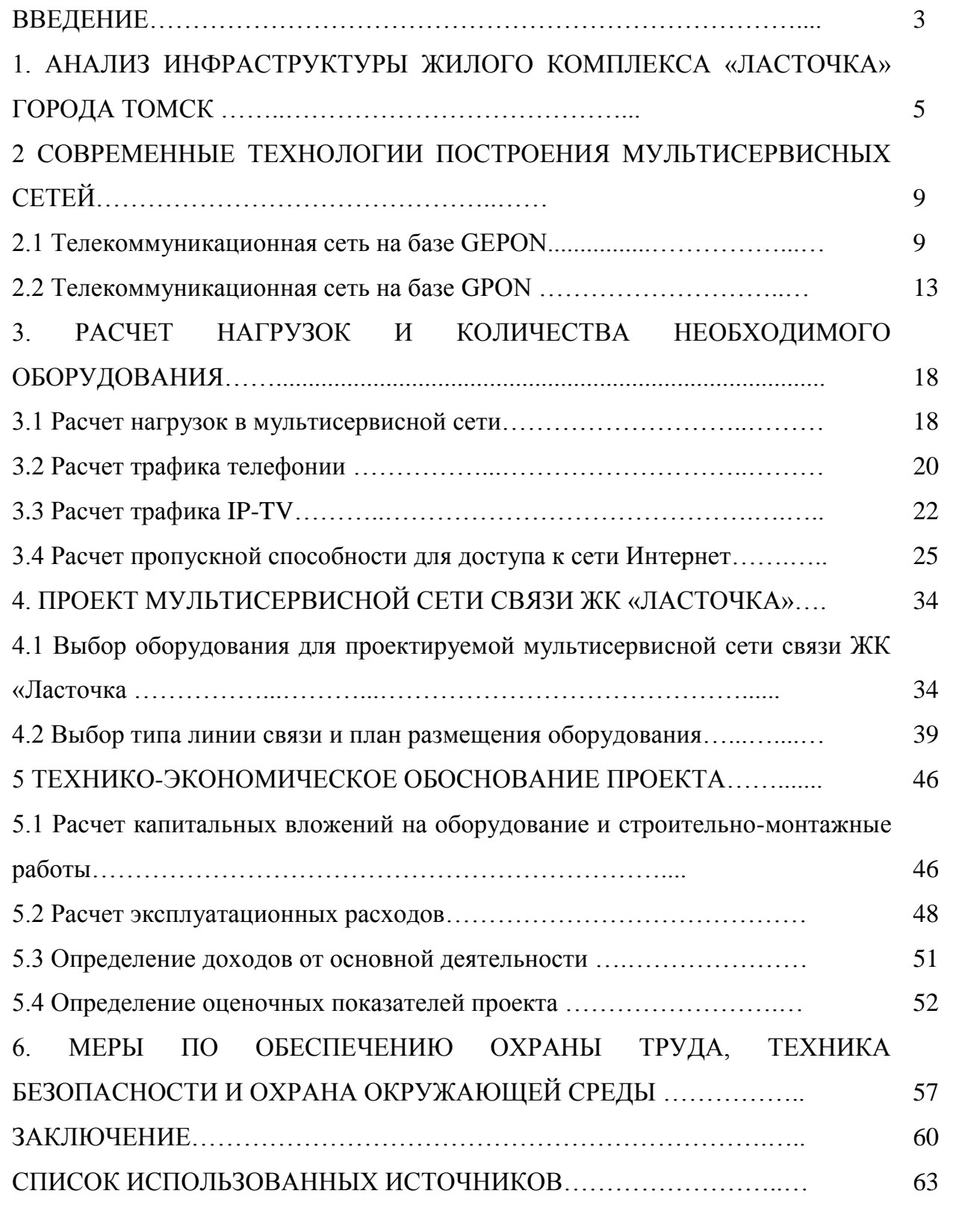

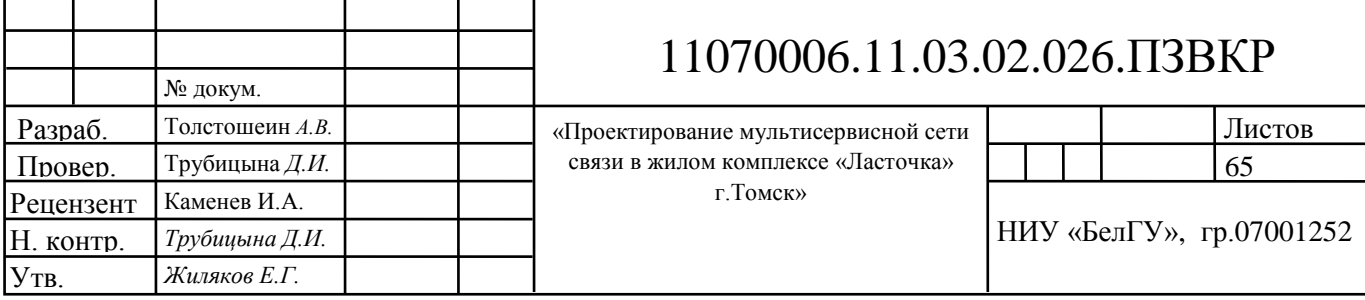

### **ВВЕДЕНИЕ**

Каждый год аналитические компании в области телекоммуникаций отмечают стремительный рост объема передаваемых данных по сети Интернет. Это связано с желанием человека получать различную информацию, обмениваться фото и видео данными, размещать видеоконтент и т.д. Развитие социальных медиа с использованием современных телекоммуникаций также является фактором повышения объема передаваемых и хранимых данных. Социальные сети, различные хостинги позволяют пользователям размещать и скачивать видео данные большого объема и с высокой скоростью. Для реализации этих потребностей провайдерам приходится создавать мультисервисные телекоммуникационные сети, используя самые современные технологии. При этом важным аспектом остается обеспечение высокого качества предоставляемых услуг.

В зависимости от технических условий и финансового состояния провайдер может реализовывать проекты телекоммуникационных сетей с использованием самых передовых технологий. К передовым технологиям можно отнести те, которые без особого труда позволят предоставить пользователям доступ к услугам со скоростью превышающей 100 Мбит/с. Среди проводных технологий можно отметить такие как Gigabit Ethernet, PON, Gfast, а беспроводных Wi-Fi (ac/ad), Wi-MAX, LTE.

Выбор технологии будет зависеть от инфраструктуры объекта, где будет проектироваться сеть. В зависимости от количества объектов, их удаленности, структуры и т.д. в первую очередь будет определен тип среды передачи. Т.е. будет ли сеть построена по беспроводной или проводной технологии. В случае выбора проводной технологии, изучается возможность предоставления доступа по имеющейся кабельной инфраструктуре, т.е. использование xDSL технологий. Если кабельной инфраструктуры нет и требуется ее построение, то выбор можно остановить между оптической сетью и комбинировании оптики и меди (FTTB).

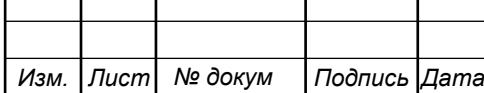

В городе Томск телекоммуникационная инфраструктура развита, на рынке присутствуют несколько крупных провайдеров. Строительство новых городских объектов также имеется в городе, однако, в отличие от крупных мегаполисов, жилые комплексы в Томске компактные – в основном до 3 зданий. Несмотря на небольшой объем абонентов в новостройках, провайдеры стремятся предоставить подключение к своей сети на самом высоком уровне.

ЖК «Ласточка» представляет собой комплекс из одного многоэтажного (14 этажей) жилого здания с подземной парковкой и помещениями под магазины на первых этажах. В настоящее время проходит заселение собственников, однако подключение к телекоммуникационной сети провайдерами еще не реализовано. Жители ЖК заинтересованы в подключении к сети и предоставлении им возможности пользоваться современными мультисервисными услугами. При этом они рассчитывают на высокое качество и приемлемые цены.

Таким образом, целью является предоставление жителям ЖК «Ласточка» высокоскоростного и качественного доступа к современным мультисервисным телекоммуникационным услугам, поэтому проработка данного проекта является актуальной.

Для этого необходимо выполнить следующие задачи:

1. Проанализировать телекоммуникационную инфраструктуру ЖК «Ласточка».

2. Проанализировать тарифные планы провайдеров города Томск.

3. Сформулировать требования к телекоммуникационной сети.

4. Выбрать технологию построения телекоммуникационной сети.

5. Провести расчет абонентской нагрузки и количества необходимого сетевого оборудования.

6. Составить схему телекоммуникационной сети.

7. Составить смету затрат на реализацию проекта и рассчитать основные экономические показатели.

8. Привести требования по организации техники безопасности, охране труда и природоохранных мероприятий.

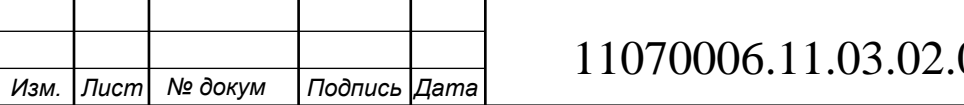

# **1 АНАЛИЗ ИНФРАСТРУКТУРЫ ЖИЛОГО КОМПЛЕКСА «ЛАСТОЧКА» ГОРОДА ТОМСК**

Жилой комплекс «Ласточка» [1] представляет собой 14-этажный жилой дом «Ласточка», 12 жилых этажей, один цокольный и один технический этаж, находится вдали от городской суеты и грязного воздуха, в экологически чистом районе по адресу Иркутский тракт 194г. В шаговой доступности берёзовый лес — приятное место для совместных семейных прогулок и отдыха. Выбирая «Ласточку», вы выбираете экологически чистое место, где вам будет хорошо и спокойно за здоровье вашей семьи.

Застройщиком спроектированы квартиры с различными планировками от студий до двухкомнатных общей площадью от 33,8 до 51,8 кв. м. Выполняется внутренняя отделка.

В цокольном этаже располагается двухъярусная подземная парковка на 32 места, по 16 мест на каждом уровне.

На первом этаже располагаются нежилые помещения, предназначенные для продажи или сдачи в аренду организациям, общее количество помещений-12.

На территории предусмотрены детские игровые и спортивные площадки, зоны для отдыха, подземные парковки и открытые автостоянки. Озеленение участка решается устройством газонов, посадкой деревьев и кустарников. В шаговой доступности находятся детские сады, школы, колледж, фитнес центр, спорткомплекс, поликлиника, больница и продовольственные магазины.

На рисунке 1.1 приведен общий вид ЖК «Ласточка», а на рисунке 1.2 приведено его географическое местоположение, отмеченное на карте.

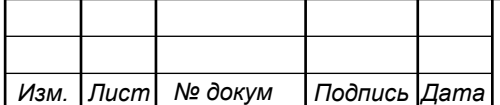

# 11070006.11.03.02.026.ПЗВКР 5

*Лист*

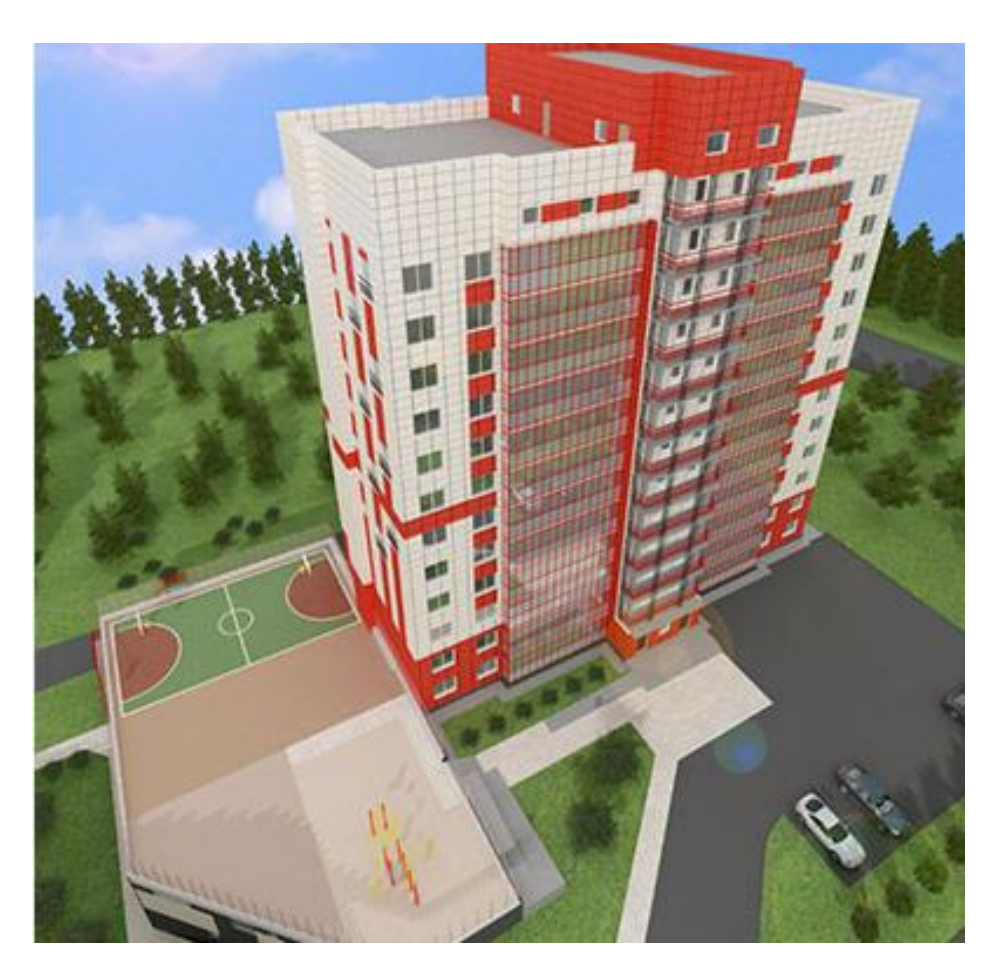

**Рисунок 1.1 – Проект ЖК «Ласточка», город Томск**

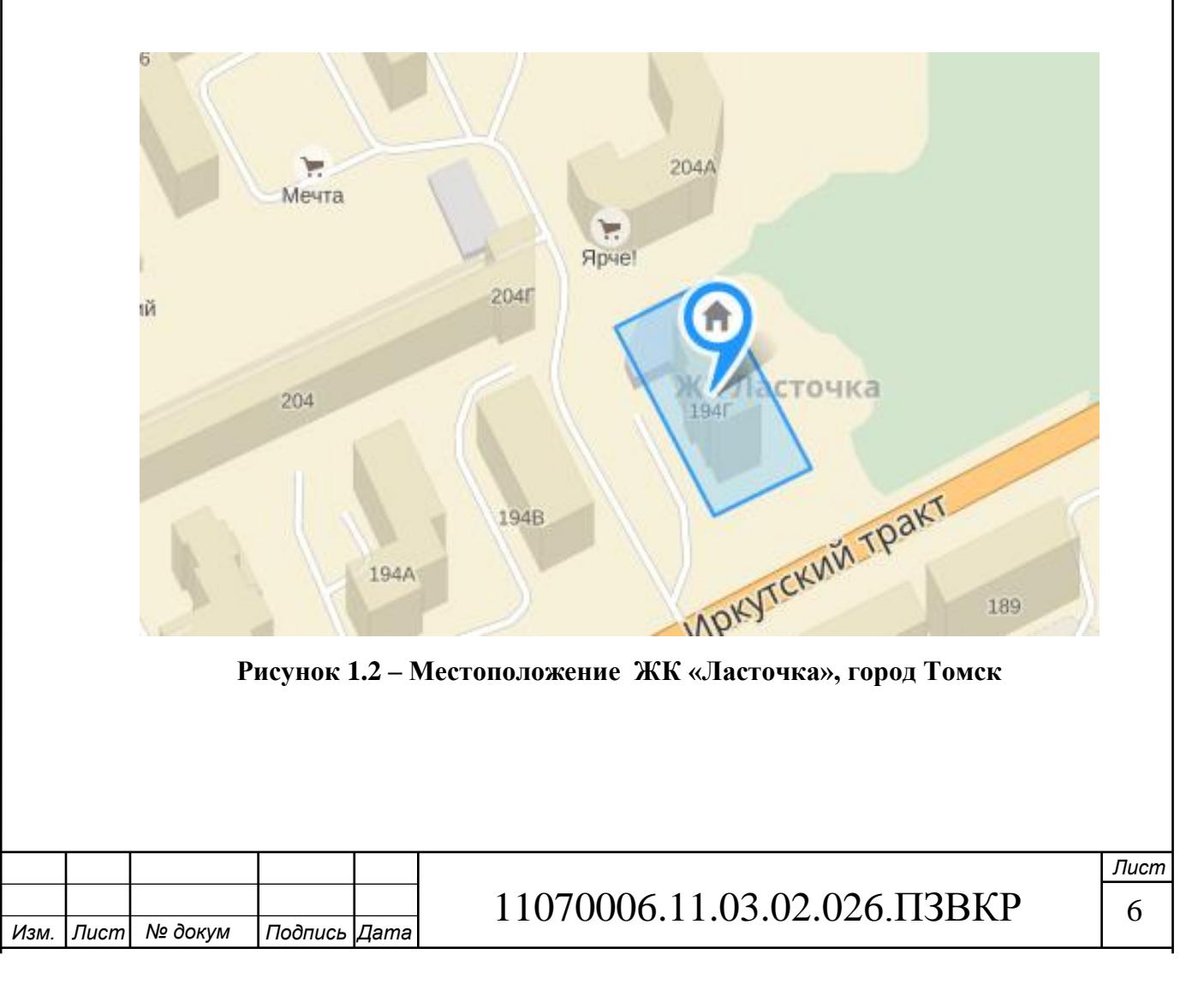

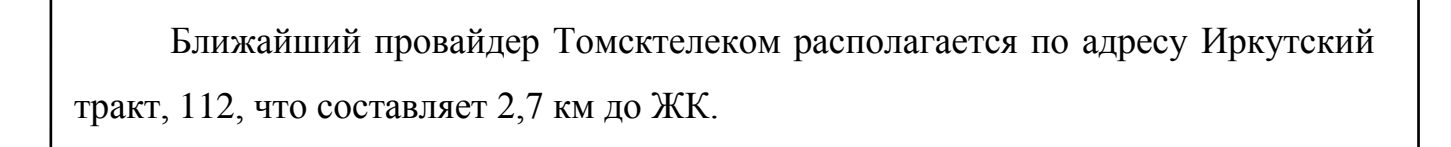

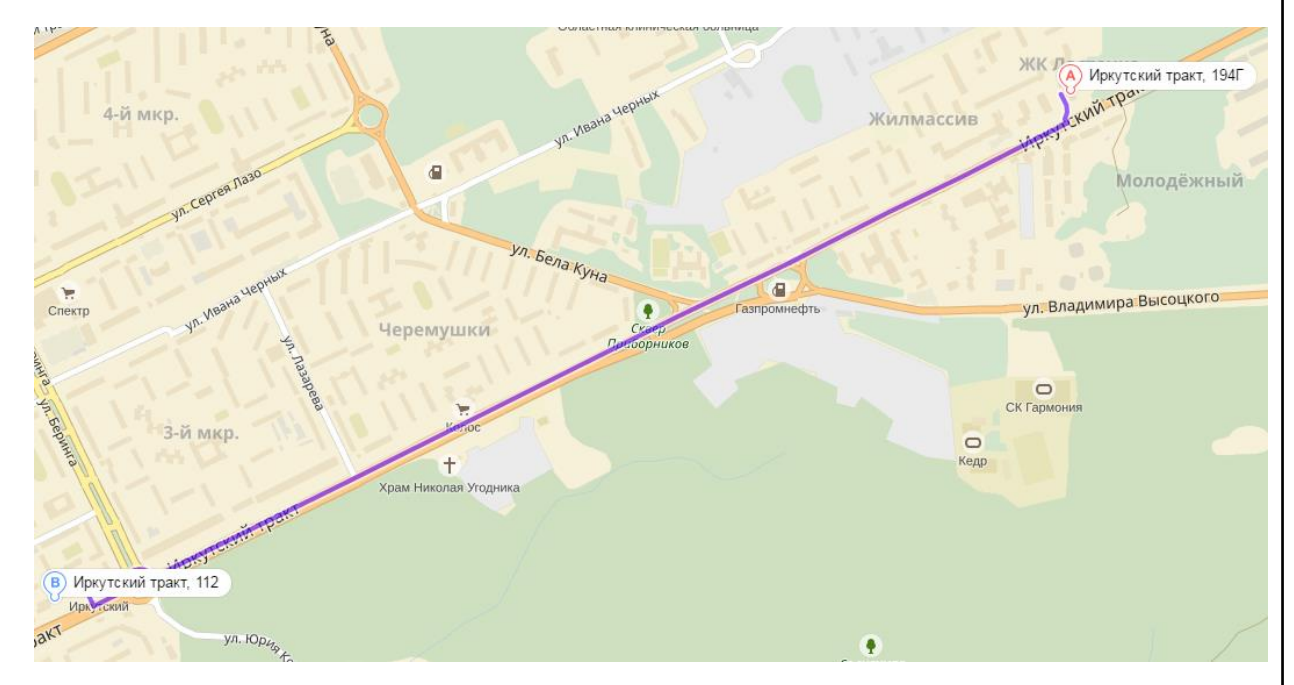

**Рисунок 1.3 – Расстояние до ближайшего провайдера** 

В таблице 1.1 [2-4] указаны актуальные тарифные планы на провайдеров, которые присутствуют на территории города Томска. Учтены услуги доступа в Интернет, телевидение и домашняя телефония.

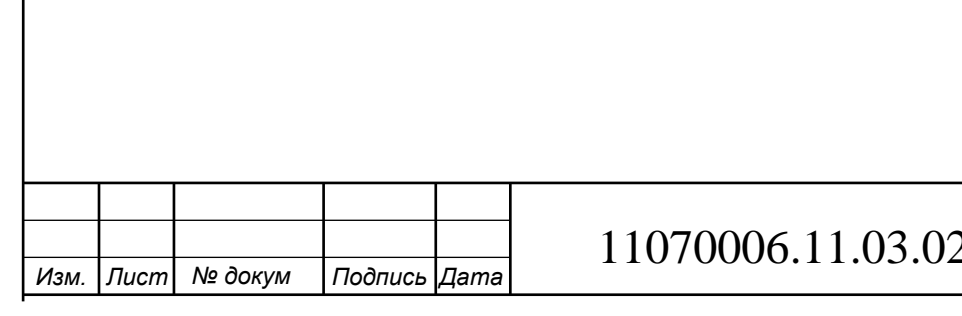

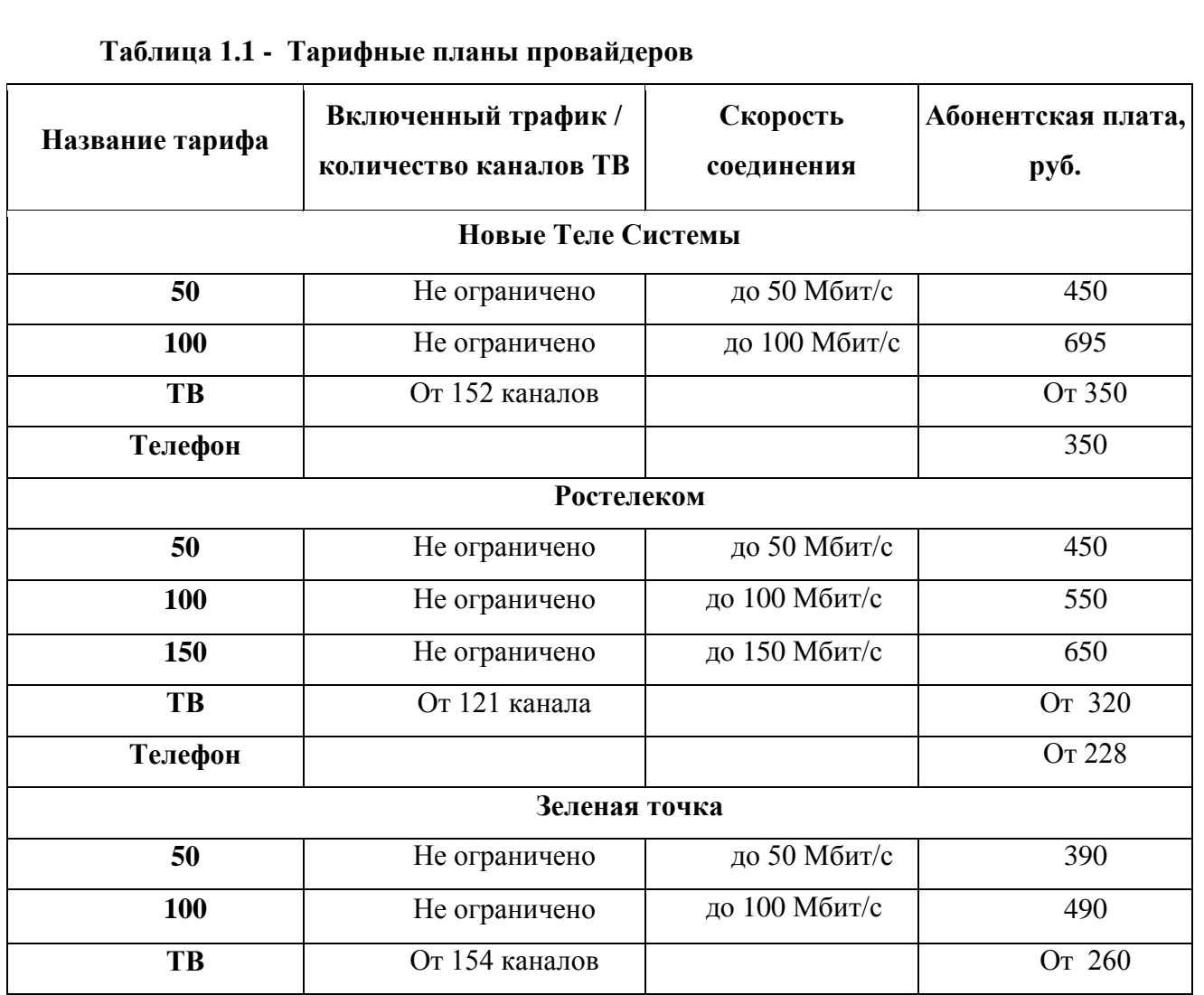

Компания Ростелеком в городе Томск предоставляет доступ к мультисервисным телекоммуникационным услугам на базе технологии xPON, т.е. используется полнофункциональная оптическая сеть. Это позволяет предоставлять тарифы со скоростями доступа свыше 100 Мбит/с и гарантировать высокое качество соединения. В качестве услуг, которые будут предложены абонентам, будут предлагаться следующие: доступ к сети интернет, цифровое телевидение с дополнительными пакетами каналов в высоком качестве (HD), телефония, видео по запросу, видеонаблюдение, беспроводная сеть на территории паркинга для доступа к услугам. Уровень проникновения услуг: 100% интернет, 60% телевидение , 30% телефония.

При выборе технологии следует ориентироваться на те, которые позволят обеспечить абонентам доступ на скорости свыше 100 Мбит/с и при этом гарантировать высокое качество.

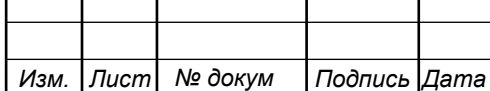

# **2 СОВРЕМЕННЫЕ ТЕХНОЛОГИИ ПОСТРОЕНИЯ МУЛЬТИСЕРВИСНЫХ СЕТЕЙ**

#### **2.1 Телекоммуникационная сеть на базе GEPON [5-10]**

PON сеть расшифровывается как пассивная оптическая сеть, т.е. сеть построена с использованием оптического волокна в качестве линии передачи. Основными элементами сети PON являются: коммутатор на узле связи, линия связи с пассивными сплиттерами в узлах сети и модемов на стороне абонентов. К каждому модему поступают все пакеты от коммутатора, а во время передачи используется временное мультиплексирование кадров.

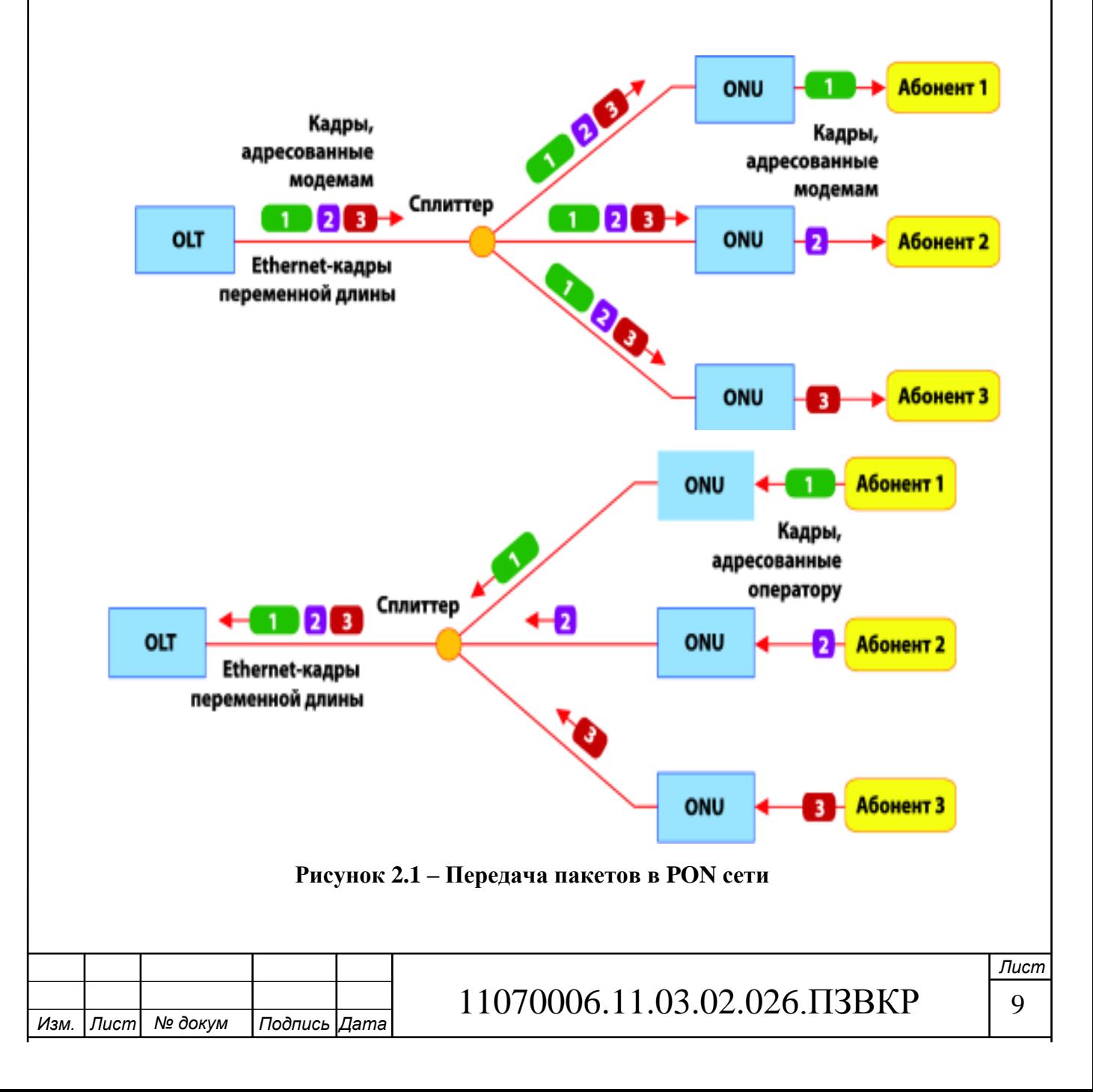

Стандарт EPON носит официальный шифр IEEE 802.3ah и часто называется GEPON. В настоящий момент оборудование, которое поддерживает этот стандарт, участвует в нескольких проектах, а также в тестированиях у провайдеров по всей России. В таблице 2.1 приведено краткое сравнение характеристик основных видов PON технологий.

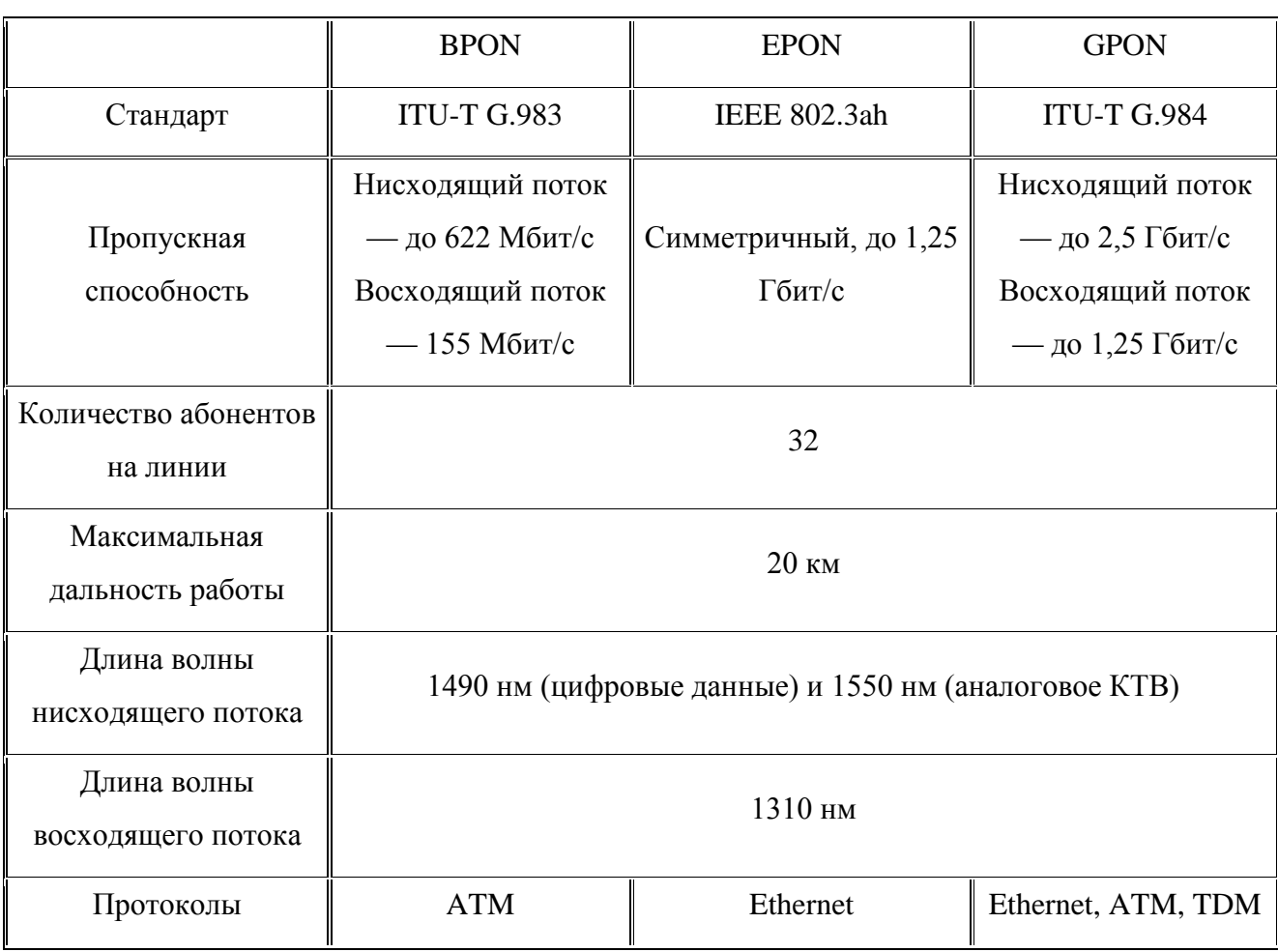

#### **Таблица 2.1 - Сравнение PON технологий**

К каждому порту коммутатора можно подключить от 32 до 128, а иногда и 256 абонентов. Общая скорость передачи данных (которая делится между абонентами) составляет 1,25 Гбит/с. Уже имеется стандарт 10 GEPON, который позволит увеличить скорость до 10Гбит/с. Отличается он от предшественника не только скоростью, но и длинами волн, которые используются для передачи сигнала. Схематично сравнение длин волн в технологиях GEPON и 10GEPON приведено на рисунке 2.2

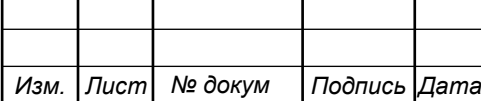

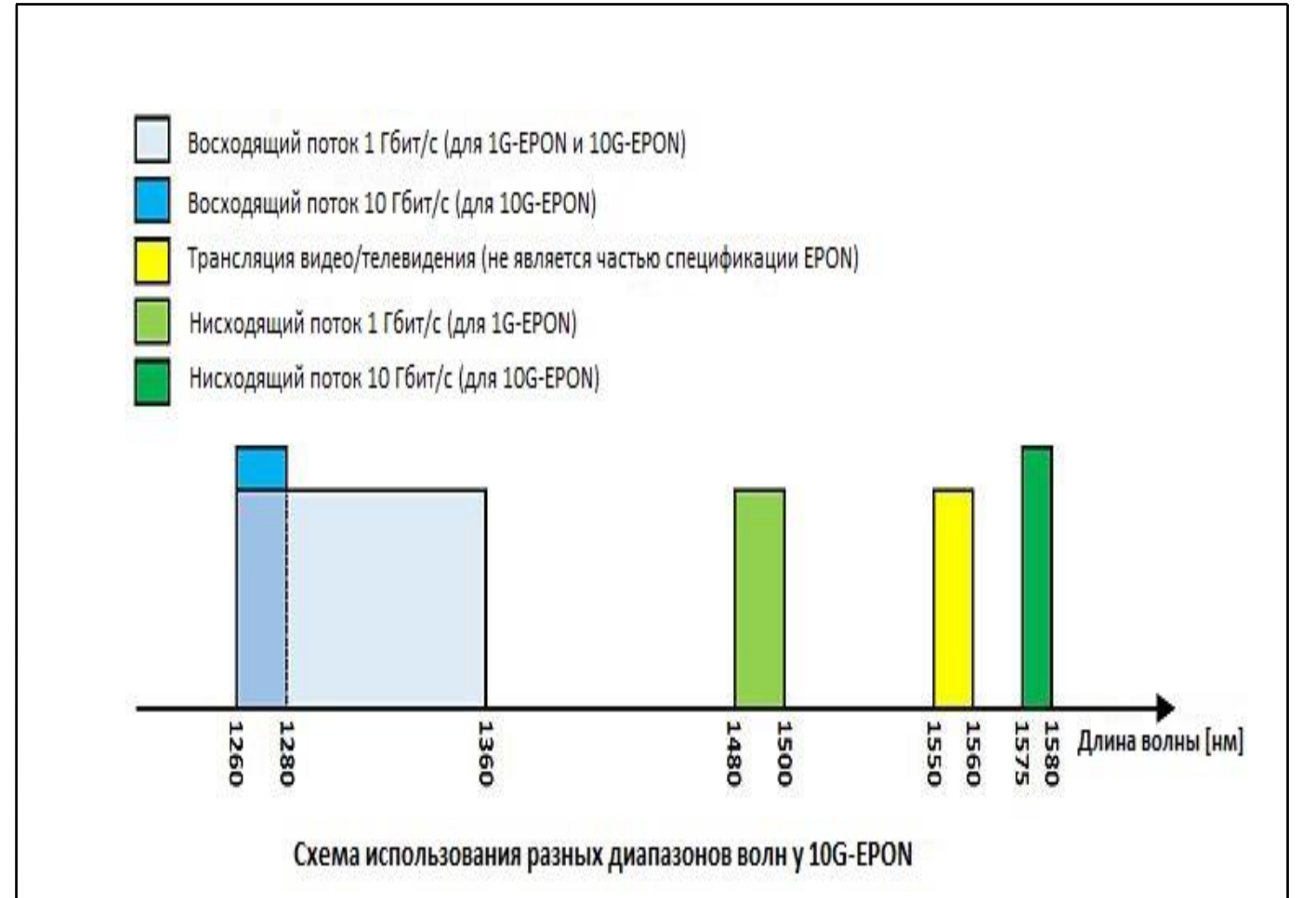

**Рисунок 2.2 – Сравнение волновых диапазонов GEPON/10GEPON**

Для приема и передачи используются лазеры с разной длиной волны -1490 нм для передачи и 1310 для приема. При необходимости возможно добавление в канал и аналоговых кабельных телевизионных каналов (100 и более), которые модулируются лазером на 1550 нм. В зависимости от конкретной схемы сети и использованного оборудования, общая протяженность канала может составлять до 20 км. Пример реализации GEPON сети приведен на рисунке 2.3. Сеть, описанная на рисунке ниже, построена на оборудовании компании Zyxel.

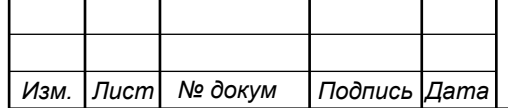

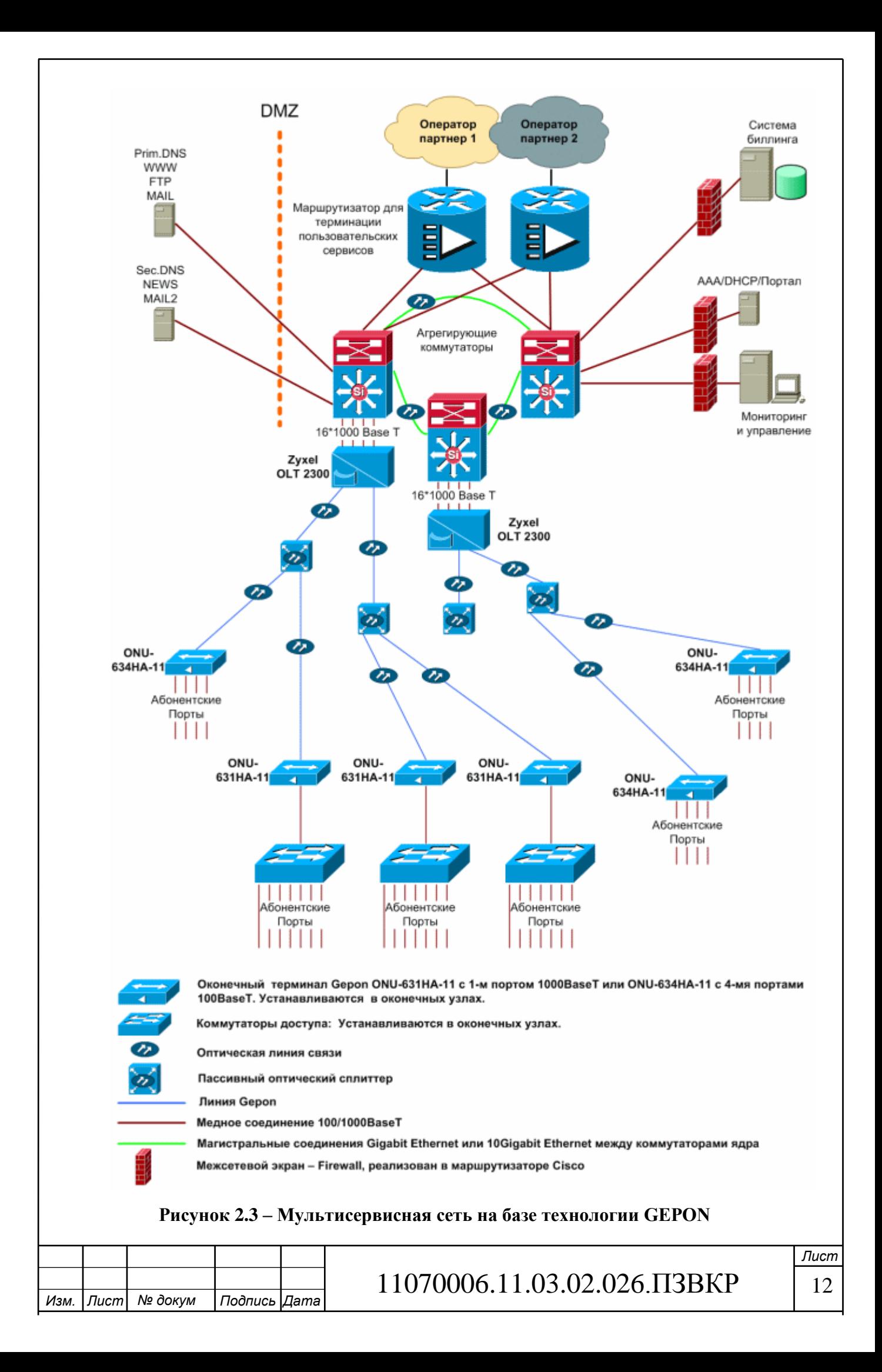

Топология организации кабельной сети древовидная, дерево получается за счет деления сигнала от порта при помощи сплиттера. Сплиттеры, устанавливаемые в узлах не требуют электропитания, настройки и управления, термошкафов, недороги и очень компактны. Это позволяет размещать их, например, в уже имеющихся телефонных распределительных шкафах.

Для защиты информации возможно использование шифрования (AES128) всех передаваемых пакетов. Технология не допускает прямого общения отдельных абонентов, находящихся на одном порту коммутатора — данные от одного абонента могут попасть к другому только через GEPON-коммутатор, который ретранслирует потоки данных восходящего потока на длине волны 1310 нм в нисходящий поток на длине 1490 нм. Дополнительным плюсом с точки зрения безопасности является использование на линии исключительно пассивного оборудования, затрудняющего перехват.

Из положительных сторон PON нужно отметить:

- минимальное использование активного оборудования;
- минимизация кабельной инфраструктуры;
- низкая стоимость обслуживания;
- возможность интеграции с кабельным телевидением;
- хорошая масштабируемость;
- высокая плотность абонентских портов.

Технология GEPON может успешно применяться для организации оптических каналов связи до абонента и особенно эффективна в случае наличия ограничений на прокладку кабелей и установку активного оборудования на линии.

### **2.2 Телекоммуникационная сеть на базе GPON**

Основные отличия GPON [11-20] от GEPON заключаются в большей полосе нисходящего потока (DownStream, DS) у GPON: 2.5G против 1.25G у

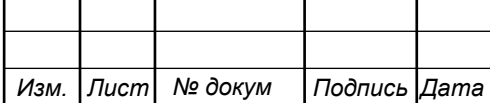

GEPON. А также, отличающейся структурой кадров: в GEPON она максимально похожа на Ethernet, а у GPON более сложная, и больше напоминает SDH.

Есть еще одна разновидность PON: TurboGEPON. Это нестандартизованная технология (в её основе лежит IEEE 802.3ah). Основное отличие от GEPON — увеличенная полоса DS до 2.5G.

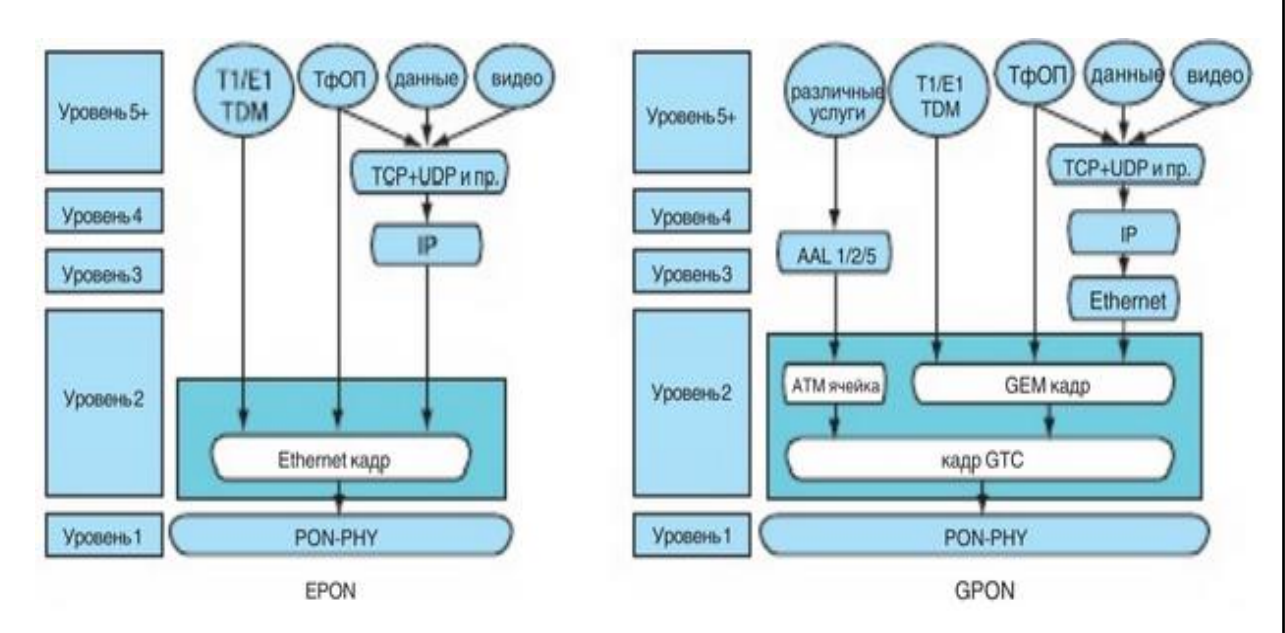

**Рисунок 2.4 – Форматы кадров GPON/GEPON**

В GEPON пакеты Ethernet передаются в своем исходном формате по сети PON. В сети GPON для передачи данных требуется два уровня инкапсуляции. Во-первых, информационные потоки телефонных сетей (TDM, E1/T1) и Ethernet-кадры «упаковываются» в кадры GEM (GTC Encapsulation Method) с переменной длиной полезной нагрузки, которые имеют GFPподобный формат (Generic Frame Procedure, ITU-T G.7401). Во-вторых, ячейки ATM и кадры GEM совместно инкапсулируются в кадры GTC, которые в итоге передаются по сети PON. В технологии GEM осуществляется фрагментация кадров, которая отсутствует в технологии GEPON, что уменьшает эффективность использования полосы пропускания.

Ниже приведена таблица 2.2, в которой сравниваются основные характеристики двух самых распространенных стандартов.

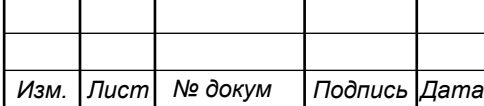

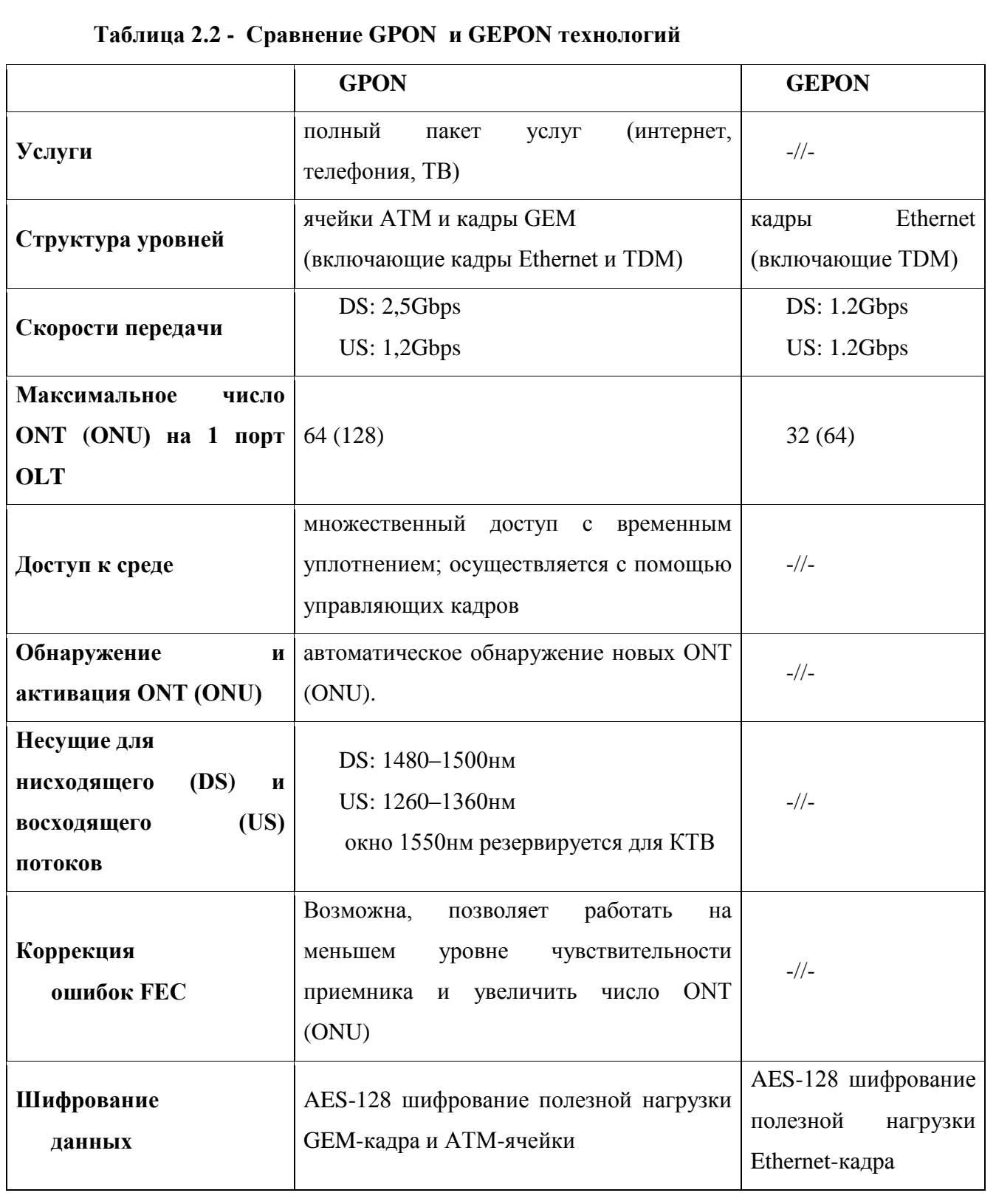

На рисунке 2.5 приведен пример организации сети на базе GPON технологии.

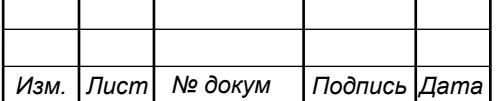

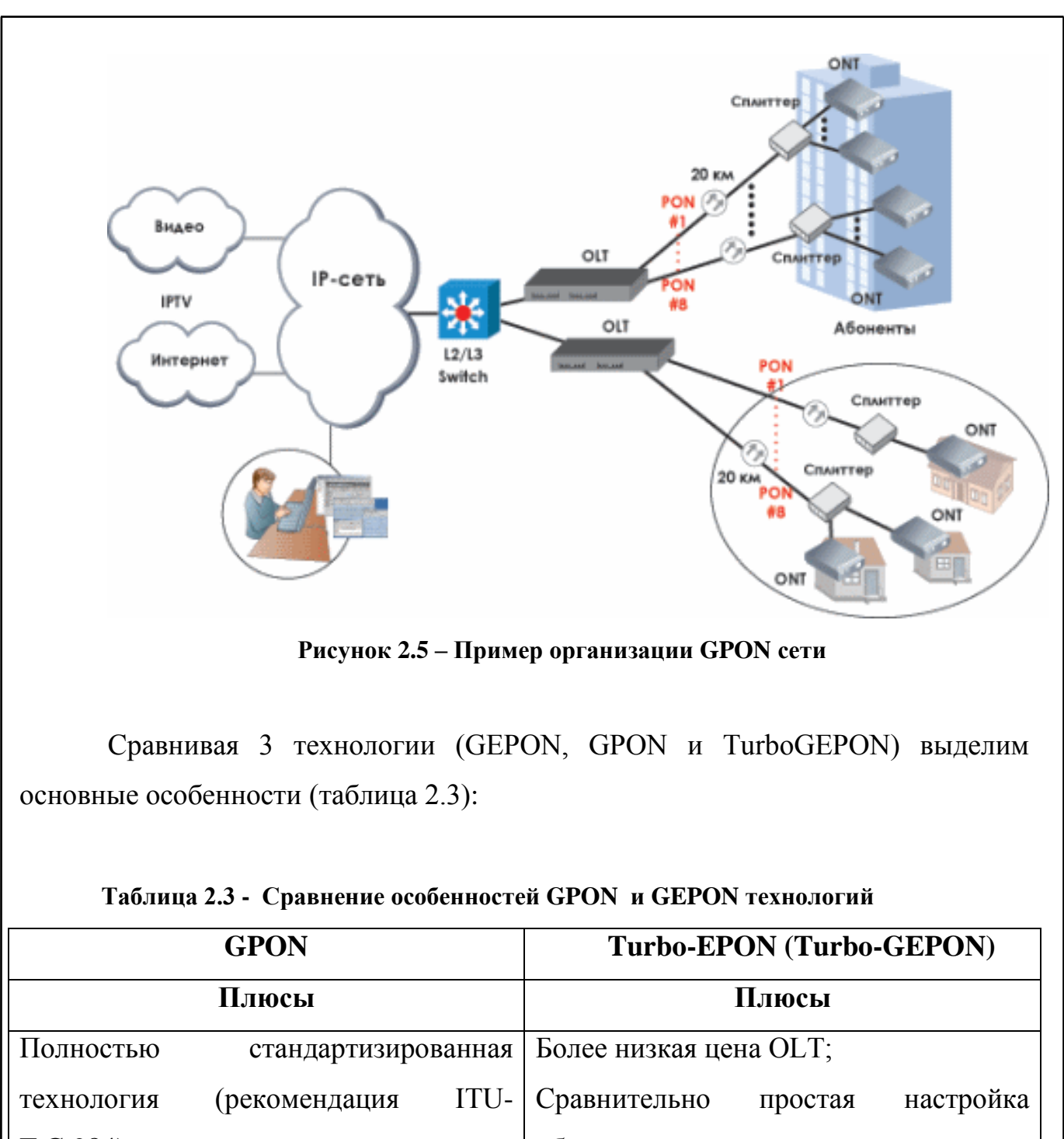

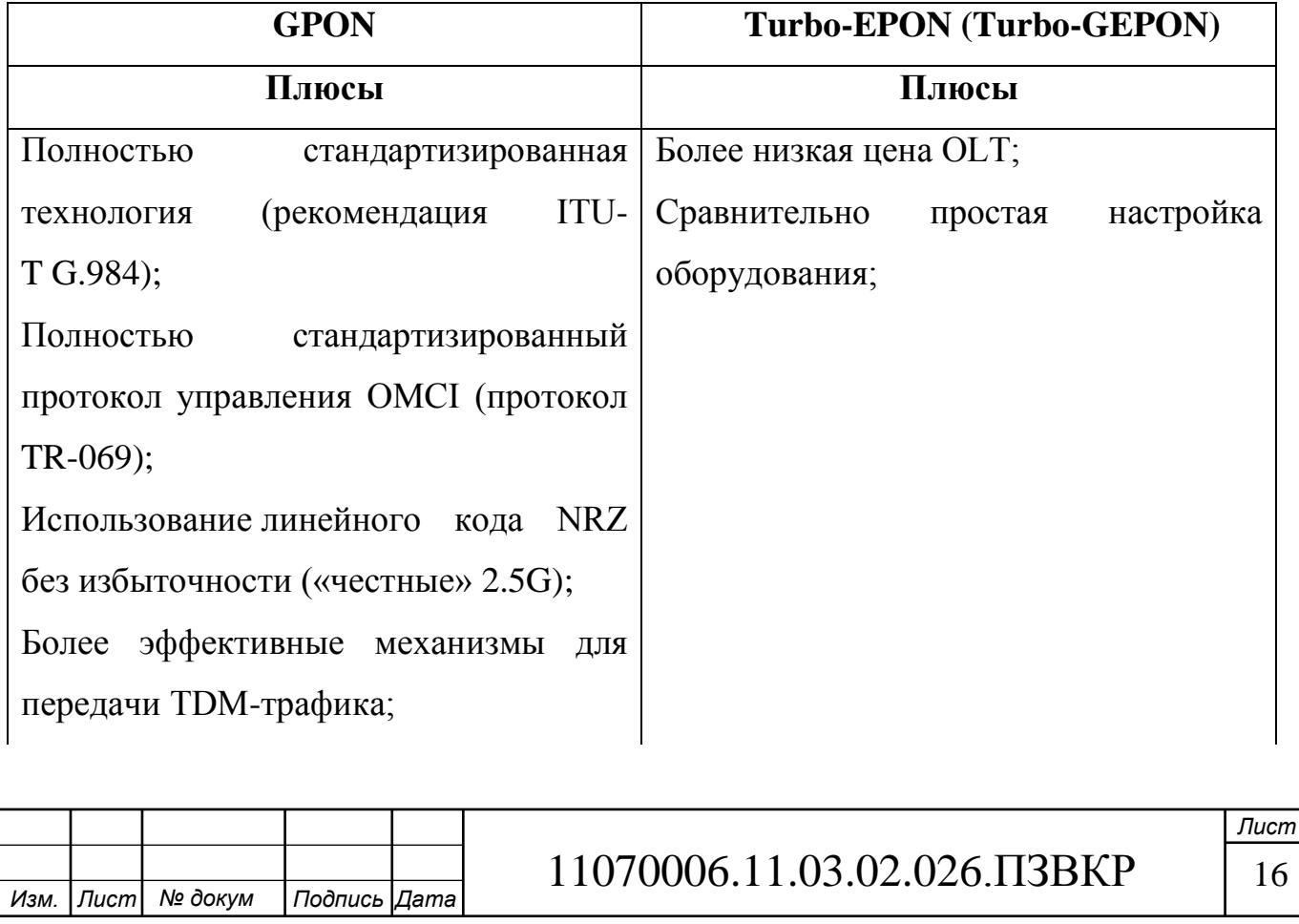

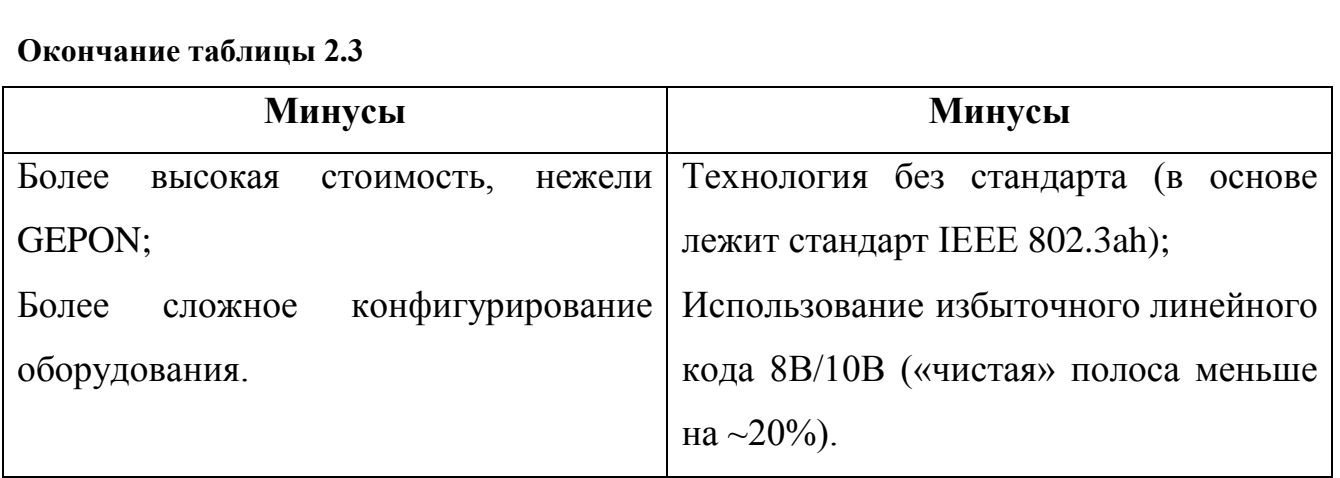

В качестве вывода можно отметить целесообразность применения GPON, т.к. это позволит облегчить интеграцию в существующую сеть провайдера и снизить затраты при дальнейшем расширении сети. В противном случае комбинирование технологий может привести к нестабильной работе отдельных участков, что негативно скажется на клиентском доверии к провайдеру.

Среди общих требований к проектируемой телекоммуникационной сети можно выделить:

- Возможность организации доступа к сети на скорости свыше 100 Мбит/с.
- Выбрать оборудование одного поставщика, чтобы избежать проблем с совместимостью.
- Выбор оборудования, которое соответствует современным стандартам и позволяет оперативно интегрировать новые сервисы и услуги.
- Обеспечить резервирование магистральных и агрегирующих каналов за счет выделения резервного порта.
- Предусмотреть монтаж домовой кабельной системы в защищенных каналах, чтобы избежать повреждений, как при монтаже, так и дальнейшей эксплуатации.

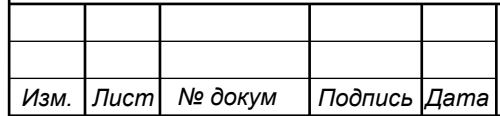

# **3. РАСЧЕТ НАГРУЗОК И КОЛИЧЕСТВА НЕОБХОДИМОГО ОБОРУДОВАНИЯ**

#### **3.1 Расчет нагрузок в мультисервисной сети**

Для того, чтобы рассчитать количество необходимого сетевого оборудования сперва потребуется оценить уровень нагрузки на сеть, которую будут создавать абоненты. Для расчета нагрузки будут использованы параметры, приведенные в таблице 3.1.

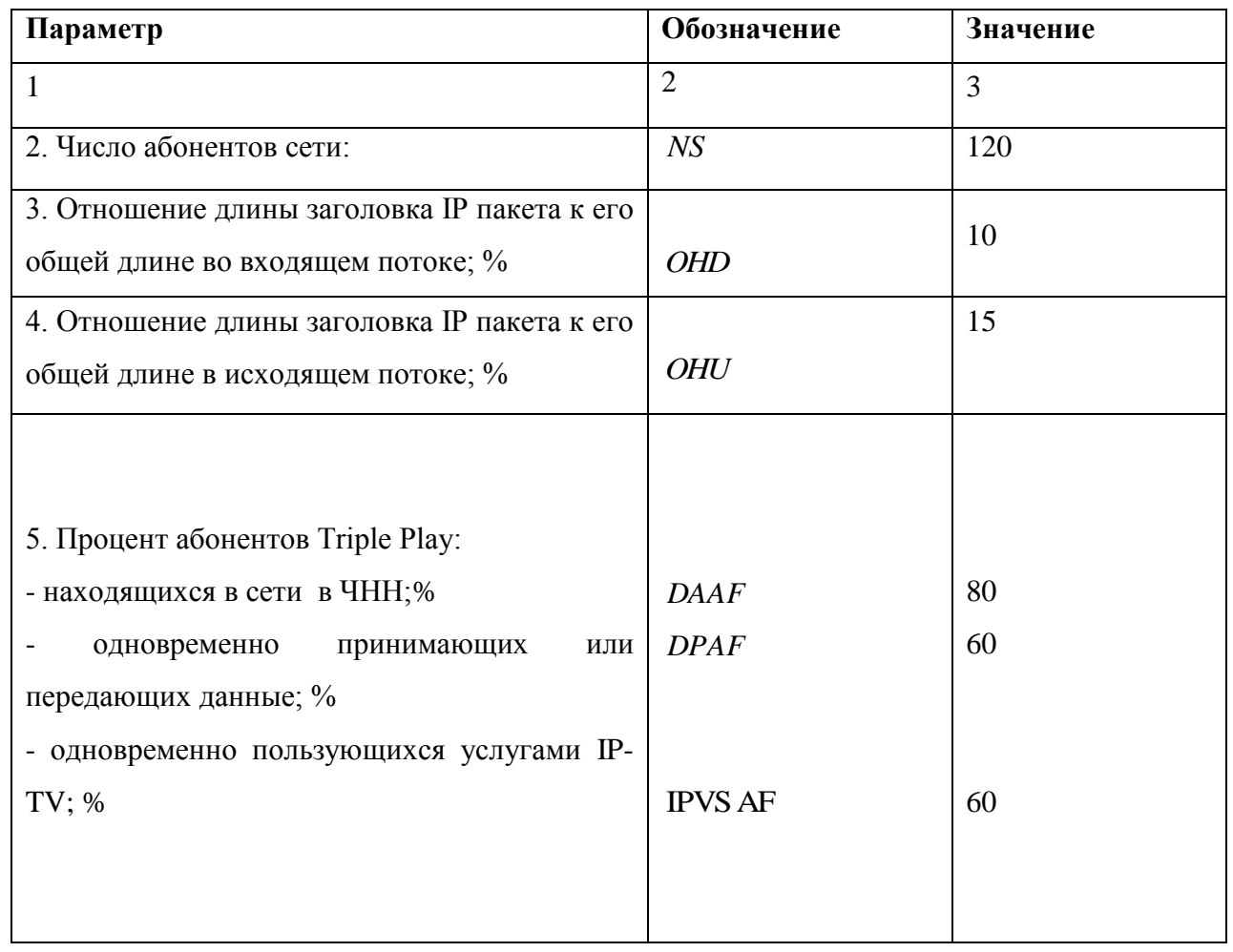

#### **Таблица 3.1 - Значения параметров**

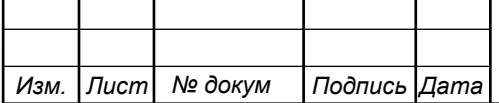

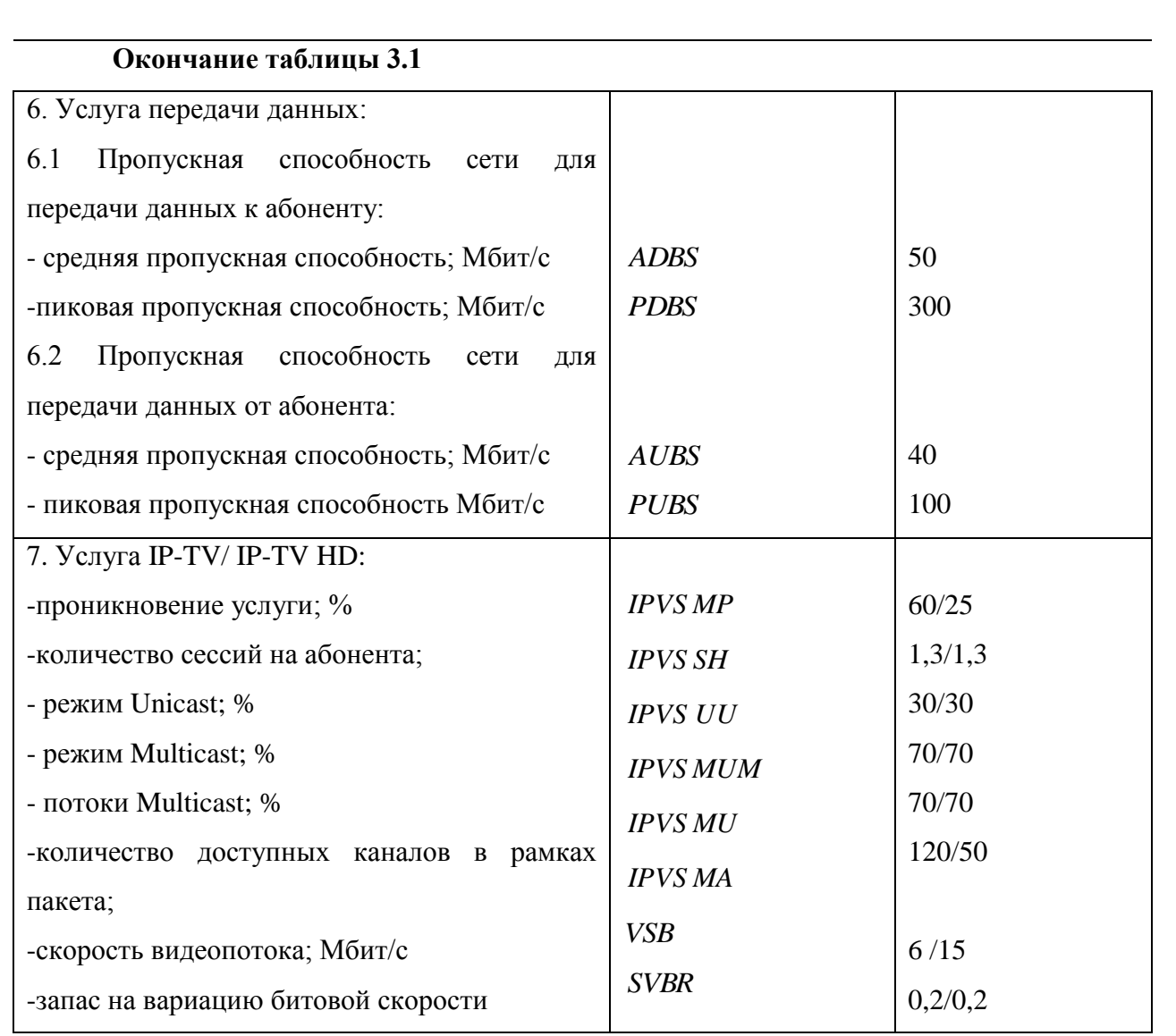

Чтобы осуществить расчеты, необходимо выбрать коэффициент разветвления сплиттера, который будет использоваться на порту OLT. Для удобства расчетов можно указать тип 1/32, тогда при выборе большего коэффициента достаточно будет полученные параметры увеличить на соответствующую разницу. Проведем расчет количества портов в OLT при использовании сплиттеров 1/32 и 1/64:

$$
N_{\text{XOM}} = [N_{a6} / 32] \tag{3.1}
$$

где [] – округление в большую сторону до целого числа.

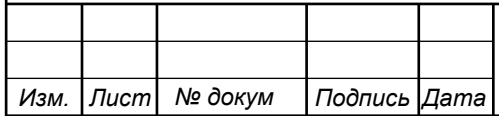

При условии, что количество абонентов в ЖК 120, то при использовании сплиттера 1/32, необходимо будет использовать OLT с 4 оптическими портами, в случае выбора 1/64 сплиттера достаточно будет OLT с 2 портами. Всех 120 абонентов можно будет подключить к 1 OLT, таким образом, расчет будет проводиться из расчета использования 1 OLT.

#### **3.2 Расчет трафика телефонии**

Уровень спроса на услугу IP-телефонии предполагается на уровне 30%, для удобства расчетов будем полагать, что пользователи равномерно распределены по всем коммутаторам:

$$
N_{\rm SP} = [120*0,30] = 36, \text{ a}6 \text{otherwise} \tag{3.2}
$$

Полоса пропускания на передачу голосовых данных зависит от типа используемого кодека, для телефонии будет использоваться кодек G.729А:

$$
V_{\text{no}} = \frac{t_{\text{3B.1000ca}} \cdot v_{\text{ko} \text{oupo} \text{sa}} \cdot \hat{\text{0}} \text{a} \tilde{\text{u}} \tilde{\text{u}}}{8 \tilde{\text{0}} \text{u} \tilde{\text{u}} \sqrt{\tilde{\text{0}} \text{a} \tilde{\text{u}} \tilde{\text{u}}}}
$$
 (3.3)

где  $t_{\text{3B TOTOCa}}$  - время звучания голоса, мс,

*Изм. Лист № докум Подпись Дата*

*кодирования* - скорость кодирования речевого сигнала, Кбит/с.

Кодек G.729А определяет скорость кодирования в 8кбит/с, время звучания 20 мс.

$$
V_{no10}
$$
 =  $\frac{20 \cdot 8}{8}$  = 206*a*ŭm.

Длина пакета может быть вычислена следующим образом:

 $V_{\text{maxera}} = L_{\text{EthL1}} + L_{\text{EthL2}} + L_{\text{IP}} + L_{\text{UDP}} + L_{\text{RPT}} + Y_{\text{nonesw}}$ , байт, (3.4)

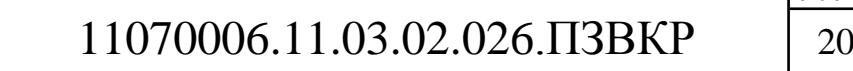

*Лист*

где  $L_{EthL}$ ,  $L_{EthL2}$ ,  $L_{IP}$ ,  $L_{upp}$ ,  $L_{RPT}$  – длина заголовка Ethernet L1, Ethernet L2, IP, UDP, RTP протоколов соответственно, байт,

*<sup>Y</sup>полезн* – полезная нагрузка голосового пакета, байт.

$$
V_{naxema} = 20 + 18 + 20 + 8 + 12 = 78,6a\ddot{a}m.
$$

G.729А может передавать через шлюз до 50 пакетов за секунду, в результате получим общую полосу пропускания:

$$
\Pi \Pi p_1 = V_{\text{naexma}} \cdot 8 \frac{\delta u m}{\delta a u m} \cdot 50_{\text{pps}}, K \delta u m / c, \qquad (3.5)
$$

где *<sup>V</sup>паекта* – размер голосового пакета, байт.

$$
\Pi \Pi p_1 = 78 \cdot 8 \cdot 50 = 31,2K\delta u m/c.
$$

Пропускная способность для передачи голоса по IP-телефонии на одном СУ равна:

$$
\Pi \Pi p_{\text{WAN}} = \Pi \Pi p_1 \cdot N_{\text{SIP}} \cdot \text{VAD}, \text{M6W1/c}, \tag{3.6}
$$

где *ППр*<sub>1</sub> – полоса пропускания для одного вызова, Кбит/с,

*<sup>N</sup>SIP* – количество абонентов с услугой IP-телефонии,

VAD (Voice Activity Detection) – коэффициент механизма идентификации пауз (0,7).

$$
\Pi \Pi p_{WAN} = 31, 2 \cdot 36 \cdot 0, 7 = 787 K \delta u m / c.
$$

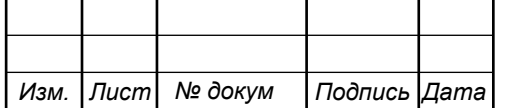

#### **3.3 Расчет трафика IP-TV**

При расчете требуемой полосы пропускания для услуги IP-TV будет одновременно проводится расчет полосы для организации вещания программ с качеством HD. Определим количество абонентов, пользующихся услугой на одном СУ одновременно:

$$
IPVS Users = AVS * IPVS AF * IPVS SH, a6
$$
 (3.7)

где AVS– количество абонентов на СУ, подключенных к услуге,

IPVSAF– процент абонентов, пользующихся услугами IP TV одновременно в ЧНН,

*IPVS SH* – коэффициент, показывающий, сколько различных программ одновременно принимается в одном доме.

IPVS Users = 
$$
[120 * 0.6] * 0.6 * 1.3 = 57, a6
$$
  
IPVS Users *HD*[ $128 * 0.25 * 0.6] * 0.6 * 1.3 = 16, a6$ 

Трансляция может проводиться в двух режимах: multicast и unicast. Например, услуга видео по запросу это один видеопоток, таким образом, количество индивидуальных потоков равно количеству абонентов принимающих эти потоки.

IPVS US = IPVS Users \* IPVS UU \* UUS, потоков 
$$
(3.8)
$$

где *IPVS UU* – коэффициент проникновения услуги индивидуального видео,

*UUS* <sup>1</sup>– количество абонентов на один видеопоток.

IPVS  $US = 57 * 0.3 * 1 = 18$ , *потоков* 

IPVS US  $HD = 16 * 0.3 * 1 = 5$  *потоков* 

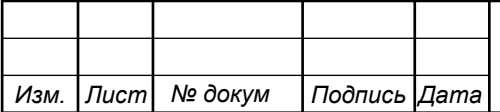

Multicast принимается несколькими абонентами одновременно, следовательно, количество потоков равно:

$$
IPVS MS = IPVS Users * IPVS MU, norokob
$$
 (3.9)

где *IPVS MU* – количество абонентов, принимающих групповые видеопотоки.

IPVS MS = 
$$
57 * 0.7 = 40n \text{omokos}
$$
  
IPVS MS HD =  $16 * 0.7 = 12$ , *nomokos*

Количество доступных multicast потоков зависит от количества предоставляемых программ. В IP TV внутри некоторого сегмента сети одновременно транслируются не все потоки.

Максимальное количество видеопотоков среди доступных и используемых абонентами по multicast вещанию:

IPVS MSM = IPVS MA \* IPVS MUM, видеопотоков 
$$
(3.10)
$$

где *IPVS MA*– количество доступных групповых видеопотоков,

*IPVS MUM* – процент максимального использования видеопотоков.

IPVS MSM 120 \* 0.7 84, *видеопотока* IPVS MSM HD 50\*0.7 35, *видеопотоков*

Транслирование видеопотоков в IP сети может происходить с переменной битовой скоростью. Средняя скорость одного видеопотока, принимаемого со спутника, определена 6 Мбит/с. С учетом добавления заголовков IP пакетов и запаса на вариацию битовой скорости скорость передачи одного видеопотока в формате MPEG-2 составит

$$
IPVSB = VSB * (1 + SVBR) * (1 + OHD), M6\pi r/c
$$
 (3.11)

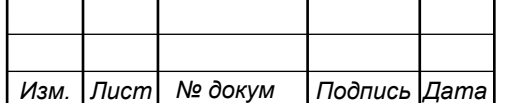

где *VSB*– скорость трансляции потока в формате MPEG-2, Мбит/с,

*SVBR*– запас на вариацию битовой скорости,

*OHD* - отношение длины заголовка IP пакета к его общей длине во входящем потоке

> $IPVSB = 6*(1+0.2)*(1+0.1) = 7.92 M6Wt/c$  $IPVSB = 15 * (1 + 0.2) * (1 + 0.1) = 19.8$  Mбит/c

Пропускная способность, требуемая для передачи одного видеопотока в формате MPEG-2 по IP сети в режимах multicast и unicast, рассчитывается как:

> IPVS  $MNB = IPVS MS * IPVSB$ ,  $M6WT/c$ (3.12)

IPVS UNB = IPVS US \* IPVSB, M6
$$
u
$$
<sub>T</sub>/c (3.13)

где *IPVS MS* – количество транслируемых потоков в режиме multicast,

*IPVSUS* – количество транслируемых потоков в режиме unicast,

*IPVS <sup>B</sup>* – скорость передачи одного видеопотока.

IPVS MNB =  $40*7.92 = 317$  Mбит/c, IPVSUNB =  $18*7.92 = 143 M6$ ит/с. IPVS MNB HD =  $12*19.8 = 238$  Mбит/c, IPVSUNB HD =  $5*19,8 = 99$  Mбит/c.

Multicast потоки передаются от головной станции к множеству пользователей, в результате общая скорость для передачи максимального числа multicast потоков в ЧНН составит:

> IPVS MNBmax = IPVS MSM\* IPVSB, Мбит/с (3.14)

где *IPVS MSM* – число используемых видеопотоков среди доступных,

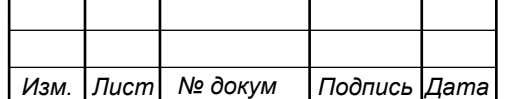

*IPVS <sup>B</sup>* – скорость передачи одного видеопотока.

IPVS MNBmax =  $84 * 7,92 = 665,28$  Mбит/c.

IPVS MNBmax  $HD = 35*19.8 = 693$  M $6$ *u*T/c

В результате получим общую пропускную способность для одного сетевого узла при предоставлении услуги IP-TV:

> $AB = IPVS$  MNB + IPVS UNB, Mбит/с (3.15)

где *IPVS MNB* – пропускная способность для передачи группового видеопотока,

*IPVSUNB*– пропускная способность для передачи индивидуального видеопотока.

> $AB = 317 + 143 = 460 M \tilde{0} W T/c.$  $AB HD = 238 + 99 = 337$   $M6$ ит/с.

#### **3.4 Расчет пропускной способности для доступа к сети Интернет**

При расчете пропускной полосы для доступа в сеть Интернет следует учесть, что количество активных абонентов в ЧНН может быть различным. Максимальное число активных абонентов за этот промежуток времени вычисляется параметром Data Average Activity Factor (DAAF):

$$
AS = TS *DAAF, a6
$$
 (3.16)

где *TS* – число абонентов на одном сетевом узле, аб, *DAAF* – процент абонентов, находящихся в сети в ЧНН.

 $AS = 120 * 0.8 = 96$ ,  $a\overline{6}$ 

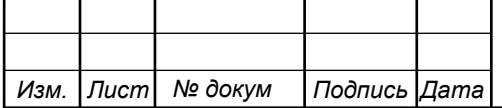

Каждому абоненту выделено два канала: прием данных downstream и передачи данных upstream, причем обычно канал upstream меньше downstream. Чтобы определить среднюю пропускную способность сети, необходимую для нормальной работы пользователей, воспользуемся следующим соотношением:

$$
BDDA = (AS * ADBS) * (1 + OHD), M6uT/c
$$
\n(3.17)

где *AS* - количество активных абонентов, аб,

*ADBS* – средняя скорость приема данных, Мбит/с,

*OHD* – отношение длины заголовка IP пакета к его общей длине во входящем потоке.

$$
BDDA = (96 * 50) * (1 + 0.1) = 5280 M \delta \text{HT/c}.
$$

Средняя пропускная способность для передачи данных

$$
BUDA = (AS * AUBS) * (1 + OHU), Mõur/c
$$
\n(3.18)

где *AS* - количество активных абонентов, аб,

*AUBS* – средняя скорость передачи данных, Мбит/с

*OHU* – отношение длины заголовка IP пакета к его общей длине во исходящем потоке.

$$
BUDA = (96 * 40) * (1 + 0.15) = 4416 M6 \text{m/s}.
$$

Пропускная способность сети, когда абонент может передавать и принимать данные на максимальной скорости в ЧНН определяется с помощью коэффициента Data Peak Activity Factor (DPAF):

$$
PS = AS * DPAF, a6
$$
 (3.19)

где *DPAF* – процент абонентов, одновременно принимающих или передающих данные в течение короткого интервала времени.

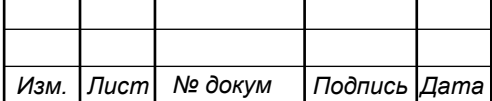

Max пропускная способность, требуемая для приема данных в час наибольшей нагрузки

$$
BDDP = (PS * PDBS) * (1 + OHD), M6\pi r/c
$$
\n(3.20)

где *PDBS* – max скорость приема данных, Мбит/с.

BDDP =  $(58 * 300) * (1 + 0.1) = 19140 M6 \text{m/s}.$ 

Max пропускная способность для передачи данных в ЧНН

$$
BUDP = (PS * PUBS) * (1 + OHU), M6nT/c
$$
\n(3.21)

где *PUBS* – max скорость передачи данных, Мбит/с.

 $BUDP = (58 * 100) * (1 + 0.15) = 6670 M6 \mu T/c.$ 

 $PS = 96°0.6 = 58$ <br>
сть, требуемая для приема данных в час<br>  $(95*PDBS) °(1+OHD), M6urr/c$  (3.20)<br>
иема данных, Мбит/с.<br>  $*300) * (1+0.1) = 19140 M6urr/c$ .<br>  $*300) * (1+0.1) = 19140 M6urr/c$  (3.21)<br>
редачи данных, Мбит/с.<br>  $*100) * (1+0.15) = 6670 M$ Для проектирования сети необходимо использовать максимальное значение полосы пропускания среди пиковых и средних значений для исключения перегрузки сети

$$
BDD = Max [BDDA; BDDP], M\tilde{\sigma}n\tilde{\sigma} \tag{3.22}
$$

$$
BDU = Max [BUDA; BUDP], M6n\tau/c
$$
 (3.23)

где *BDD* – пропускная способность для приема данных, Мбит/с,

*BDU* – пропускная способность для передачи данных, Мбит/с.

 $BDD = Max[5280; 19140] = 19140 M6 \mu\text{T/c},$ 

BDU = Max[446;6670] = 6670 Mбит/c.

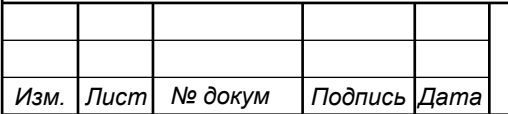

Общая пропускная способность одного сетевого узла, которую необходимо организовать для приема и передачи данных составит:

$$
BD = BDD + BDU, M\tilde{\text{O}}n\text{T/c}
$$
 (3.24)

где *BDD* – max пропускная способность для приема данных, Мбит/с, *BDU* – max пропускная способность для передачи данных, Мбит/с.

$$
BD = 6670 + 19140 = 25810 \text{ M}6 \text{m}^2/\text{c}.
$$

Для предоставления абонентам всех перечисленных услуг, на каждом сетевом узле должна быть обеспечена пропускная способность:

$$
\Pi_{\text{y}_{3\text{na}}} = \Pi_{\text{p}_{\text{WAN}}} + \text{AB} + \text{BD} \tag{3.25}
$$

где ПП<sub>рwaN</sub> – пропускная способность для трафика IP телефонии, Мбит/с,

AB – пропускная способность для видеопотоков, Мбит/с,

BD – пропускная способность для трафика данных, Мбит/с.

$$
\Pi\Pi_{\text{ysna}} = 25810 + 460 + 337 + 0,787 = 26608 \text{ M}6 \text{m}^2/\text{c}.
$$

Для организации беспроводной сети на территории паркинга, необходимо провести расчет зоны покрытия базовой станции и рассчитать количество точек доступа, необходимое для покрытия всей территории паркинга.

В качестве дополнительного бесплатного сервиса будет организовано видеонаблюдение за территорией паркинга, любой клиент сети сможет получить доступ к камере видеонаблюдения из любой точки мира, при наличии доступа к сети Интернет. На рисунке 3.1 приведен план 1 уровня паркинга.

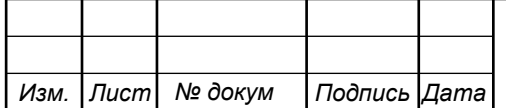

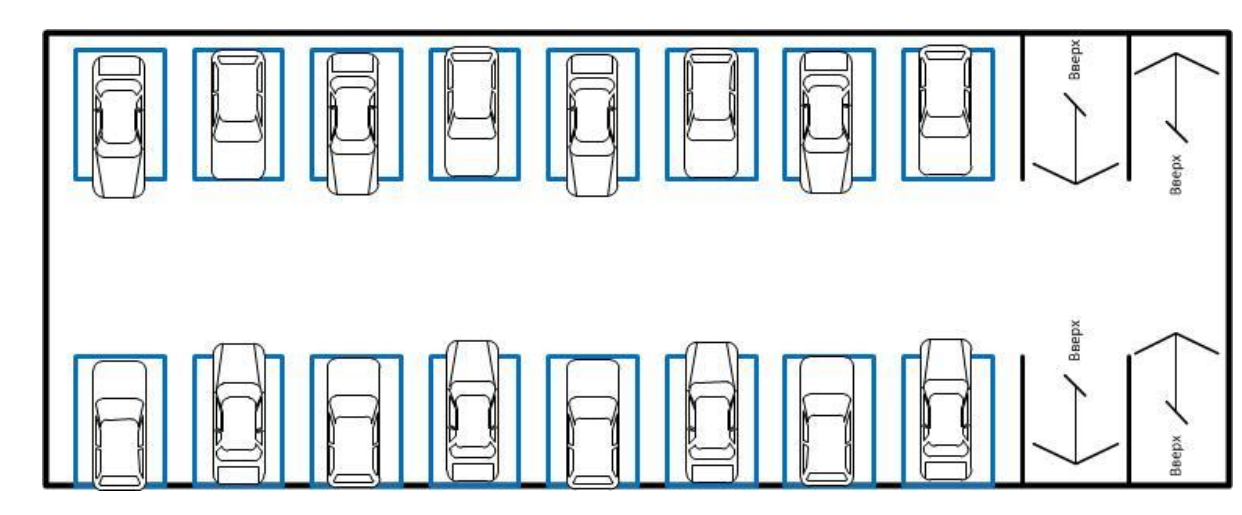

**Рисунок 3.1 – План подземного паркинга в ЖК «Ласточка»**

Всего на одном уровне может разместиться 16 машин. Можно разместить камеру так, чтобы она наблюдала за 3 машинами сразу. В общем потребуется разместить 6 камер на каждом уровне, итого 12 камер на всем паркинге. На каждую камеру для съемки в режиме HD будет выделен канал в 2 Мбит/с, общие затраты на пропускную способность составят:

$$
K = Nram * 2
$$
 (3.26)  

$$
K = 12 * 2 = 24 M \delta u \tau/c
$$

Для удобства подключения камер можно воспользоваться беспроводной сетью. В таком варианте потребуется меньше затрат на кабель, при этом эта беспроводная сеть также будет использована для доступа пользователей к услугам на территории паркинга.

Необходимо определить количество точек беспроводного доступа для покрытия всей территории паркинга. Для этого необходимо провести расчет на основании параметров конкретной точки доступа. Для расчетов выбрана точка доступа компании Huawei AP8130DN-W [21].

Необходимо рассчитать возможную дальность работы точки, для этого воспользуемся формулой, используемой для описания эмпирической модели распространения радиоволн Okumura – Hata. Модель представляет собой обобщение опытных фактов и в ней учтены различные условия и виды сред.

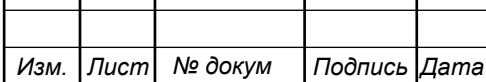

Итак, предлагается следующее выражение для определения среднего затухания радиосигнала в условия города:

$$
L_r = 69.5 + 26.16 \text{lgf}_c - 13.82 \text{lgh}_t - A(h_r) + (44.9 - 6.55 \text{lgh}_t) \text{lgd}
$$
 (3.27)

где *f<sup>c</sup>* – частота в рабочем диапазоне точки, МГц;

 $h_t$  – высота передающей антенны в диапазоне;

 $h_r$  – высота принимающей антенны (антенны мобильного устройства) от 1 до 10 метров;

*d*– радиус зоны покрытия от 1 до 20 км;

*A(hr)* – поправочный коэффициент для высоты антенны, в зависимости от местности.

Параметры для расчетов (параметры будут указаны для размещения на территории подземного паркинга и на территории ЖК):

- $f_{c1} = 2400 \text{ MTu}$ ;  $f_{c2} = 5000 \text{ MTu}$ .
- $h_t = 4$  метра;
- $h_r = 1.5$  метра.

Поправочный коэффициент *A(hr)* вычисляется по формуле:

$$
A(h_r) = (1,11gf_c - 0,7)h_r - (1,561gf_c - 0,8),
$$
\n
$$
A(h_r)_1 = (1,11g5000 - 0,7)1,5 - (1,561g5000 - 0,8) = 0,139
$$
\n
$$
A(h_r)_2 = (1,11g2400 - 0,7)1,5 - (1,561g2400 - 0,8) = 0,105
$$
\n(3.28)

Радиус зоны покрытия определяется как отношение между выходной мощностью передатчика P(дБм), запасом по замираниям S (дБ) и требуемым уровнем сигнала на входе приемника Q (дБ):

$$
P - L - S = Q \tag{3.29}
$$

Параметры в выражении (3.37) задаются в соответствии с техническими

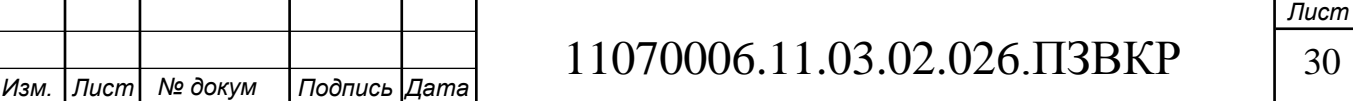

характеристиками выбранного оборудования, а именно:

2,4 Ггц: Р $= 28\mu\text{B}$ м, Q $=$ -90.

5 Ггц: P= 26дБм, Q=-90.

Определим радиус зоны покрытия:

$$
28 - (69,5 + 26,16 \lg 2400 - 13,82 \lg 4 - 0.105 + (44,9 - 6,55 \lg 4) \lg d) = -90
$$
  
\n
$$
\lg d = \frac{28 - 69.5 - 26.16 \lg 2400 + 13.82 \lg 4 + 0.105 + 90}{44,9 - 6,55 \lg 4}
$$
  
\n
$$
d_1 = 170M
$$
  
\n
$$
26 - (69,5 + 26,16 \lg 5000 - 13,82 \lg 4 - 0.139 + (44,9 - 6,55 \lg 4) \lg d) = -90
$$
  
\n
$$
\lg d = \frac{26 - 69.5 - 26.16 \lg 5000 + 13.82 \lg 4 + 0.139 + 90}{44,9 - 6,55 \lg 4}
$$
  
\n
$$
d_2 = 95M
$$

При установке точек радиодоступа следует ориентироваться на минимальный радиус действия, иначе в случае переключения на другой диапазон будут образовываться слепые зоны.

Площадь покрытия одного устройства составит:

$$
S_{Wi-Fi2,4*4} = \pi r^2 = 3.14 * 0.170^2 = 0,09k m^2
$$
\n
$$
S_{Wi-Fi5/4} = \pi r^2 = 3.14 * 0.09^2 = 0,028k m^2
$$
\n(3.30)

Количество устройств, которое потребуется для покрытия всей территории составит:

$$
N = \left[S_{paŭona} / S_{Wi-Fi} \right]
$$
\n(3.31)

В первую очередь определим количество точек доступа, которое потребуется для паркинга. Площадь каждого уровня паркинга составляет 3600 м<sup>2</sup> (размеры 90 на 40 метров).

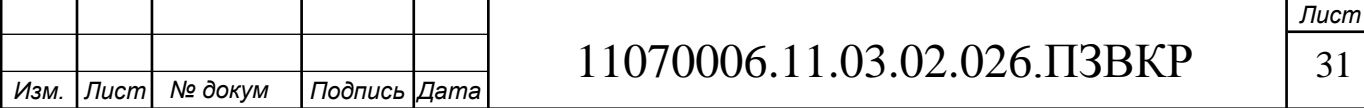

 $\overline{\phantom{a}}$ 

Для расчета количества устройств, выберем наименьшие значения рассчитанных площадей:

$$
N_{napxund} = [0,0036/0,028] = 1
$$
  

$$
N_{napxund} = [0,0036/0,028] = 1
$$

На рисунке 3.2 приведен план размещения Wi-Fi точек доступа в подземном паркинге.

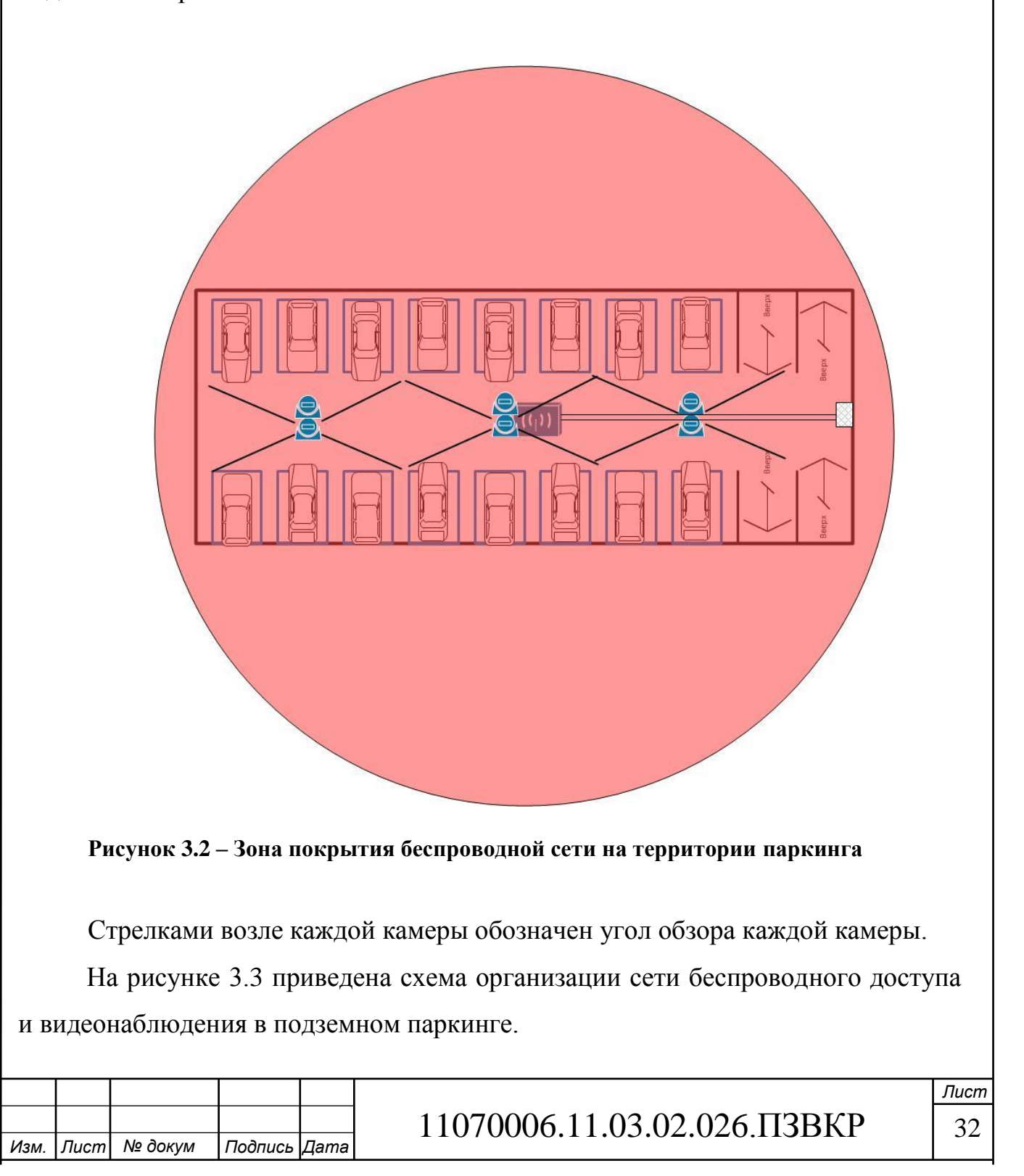

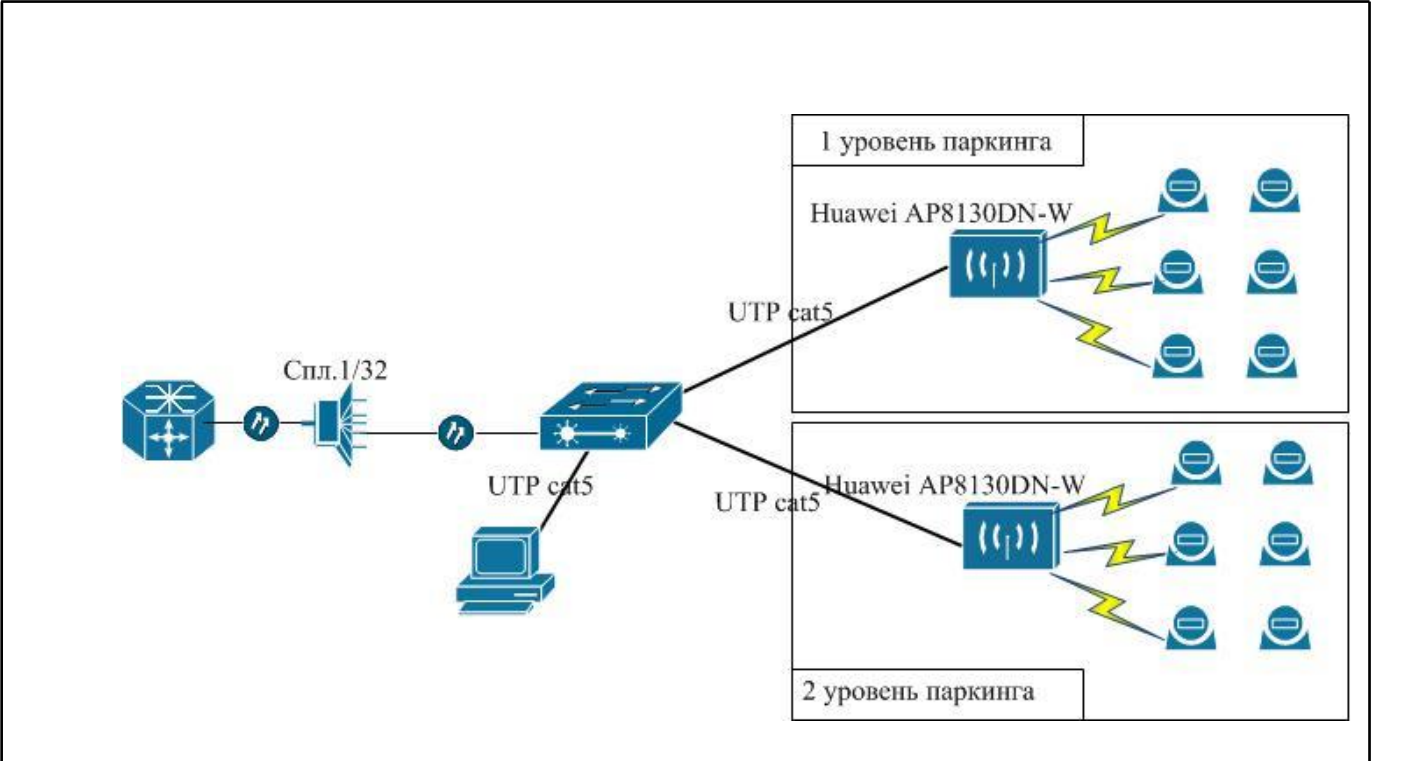

**Рисунок 3.3 – Организация беспроводной сети на территории паркинга**

Точка доступа будет размещаться посередине паркинга на потолке. Она будет подключена медным кабелем к коммутатору, который будет находиться в комнате охраны. Кабель от точки доступа до коммутатора прокладывается в защитном полиэтиленовом коробе для защиты от внешних воздействий и повреждений. Сам коммутатор будет подключен к агрегатору, расположенному на АТС через оптический кросс. Коммутатор будет располагаться в комнате охраны, где к нему будет подключен монитор для слежения. Все видеозаписи будут храниться на сервере у провайдера.

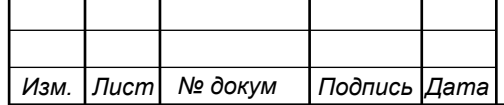

# **4. ПРОЕКТ МУЛЬТИСЕРВИСНОЙ СЕТИ СВЯЗИ ЖК «ЛАСТОЧКА»**

# **4.1 Выбор оборудования для проектируемой мультисервисной сети связи ЖК «Ласточка»**

Сеть будет строиться по технологии GPON, что позволит обеспечить пользователей высокоскоростными и надежными услугами. Сегодня процесс выбора оборудования не такой тяжелый как раньше. На телекоммуникационном рынке присутствует огромное количество поставщиков и производителей оборудования, как отечественных, так и зарубежных. Всё оборудование соответствует мировым и Российским стандартам, имеет все необходимые сертификаты и разрешения на работу.

Для выбора оборудования необходимо провести анализ предложений различных производителей, акцент при выборе следует делать на наличие скоростных портов uplink (10GE). Также оборудование должно поддерживать современные стандарты и протоколы безопасности, а также иметь хороший запас по мощности, дабы обеспечить хороший уровень оптического бюджета.

**OLT.** Huawei SmartAX MA5608T [22]– модульная платформа, предназначенная для установки в стойку шириной 19" , имеющая высоту всего 2RU. В зависимости от необходимости возможно устанавливать сервисные карты ADSL2+, VDSL2, POTS, ISDN, EPON, GPON и Ethernet. Таким образом, можно получить универсальную платформу, позволяющую предоставлять такие услуги как «triple-play» или TDM/ATM/Ethernet.

MA5608T содержит 2 сервисных слота, при желании можно установить 2 е карты GPON по 16 PON портов каждая. Оборудование и программное обеспечение MA5600T, MA5603T и MA5608T совместимы.

**L3 коммутатор.** Управление сетью на L3 будет организовано с помощью Коммутатор Huawei S6700 [23].

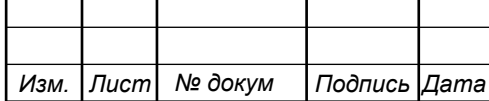

Высокопроизводительные надежные коммутаторы 10 GE с комплексными функциями QoS и безопасности идеально подходят для использования в качестве коммутаторов доступа в крупных центрах данных и в качестве коммутаторов опорной сети в кампусных сетях.

Расширенная архитектура коммутации с буферизацией линейных плат обеспечивает плавную и стабильную производительность; технология интеллектуальной виртуализации iStack Huawei упрощает управление и расширяемость. Надежная интеграция с NMS eSight Huawei обеспечивает быстрое и эффективное предоставление услуг, переконфигурирование и управление.

Модель S6700-24-EI поддерживает до 24 портов 10 GE, а S6700-48-EI поддерживает до 48 линейных плат 10 GE. Поддержка протокола интеллектуальной защиты Ethernet (SEP), ERPS и VRRP (G.8032) позволяет конфигурировать избыточные маршруты для дополнительной надежности. Настраиваемые меры безопасности включают защиту от DoS-атак, слежения DHCP и защиту IP-адреса источника (IPSG). Расширенные функции безопасности и QoS; поддержка различных сервисов VPN.

**IP-телефония**. IP-ATC Yeastar S100 [24]– производительное и качественное решение, разработанное для субъектов среднего предпринимательства и способное обрабатывать до 100 внутренних абонентских номеров с поддержкой 30 одновременно совершаемых вызовов. При этом данные показатели не являются строгим ограничением – их можно удвоить за счёт установки дополнительного DSР-модуля D30.

Особенностью ATC Yeastar S100 является поддержка функции умной маршрутизации входящих вызовов АutoСLIP, отслеживающей в автоматическом режиме оконечное устройство, с которого был произведен входящий (пропущенный) звонок. Это позволяет дозвониться напрямую до абонента в обход секретаря или программного меню, внедренного в телефонную сеть организации.

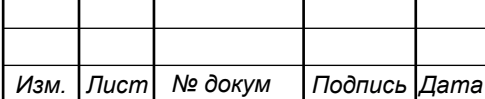

**Система биллинга.** Carbon Billing 5- это комплексное решение для провайдеров, которое имеет широкий спектр возможностей. Carbon Billing 5 самостоятельно генерирует и отправляет конфиги на самое популярное оборудование (MikroTik, RedBack SE100 и SE600, Cisco ASR1000, ASR10000, ICG7200). Имеет интеграцию с внешними системами через API и с 1С.

Имеются готовые решения для переноса базы со многих популярных сейчас и в своё время продуктов – UTM, LANbilling, АСР Гидра, решения с приставкой Mik.

Для клиентов действует выделенная круглосуточная горячая линия по критичным обращениям. Устранение критичной проблемы после обращения – от 10 минут.

Встроенная система мониторинга и вовсе позволяет найти проблему, до того, как её заметили Вы или абоненты.

На рисунке 4.1 приведена схема организации связи для предоставления мультисервисных услуг жителям ЖК «Ласточка».

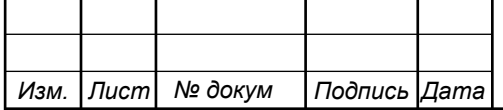

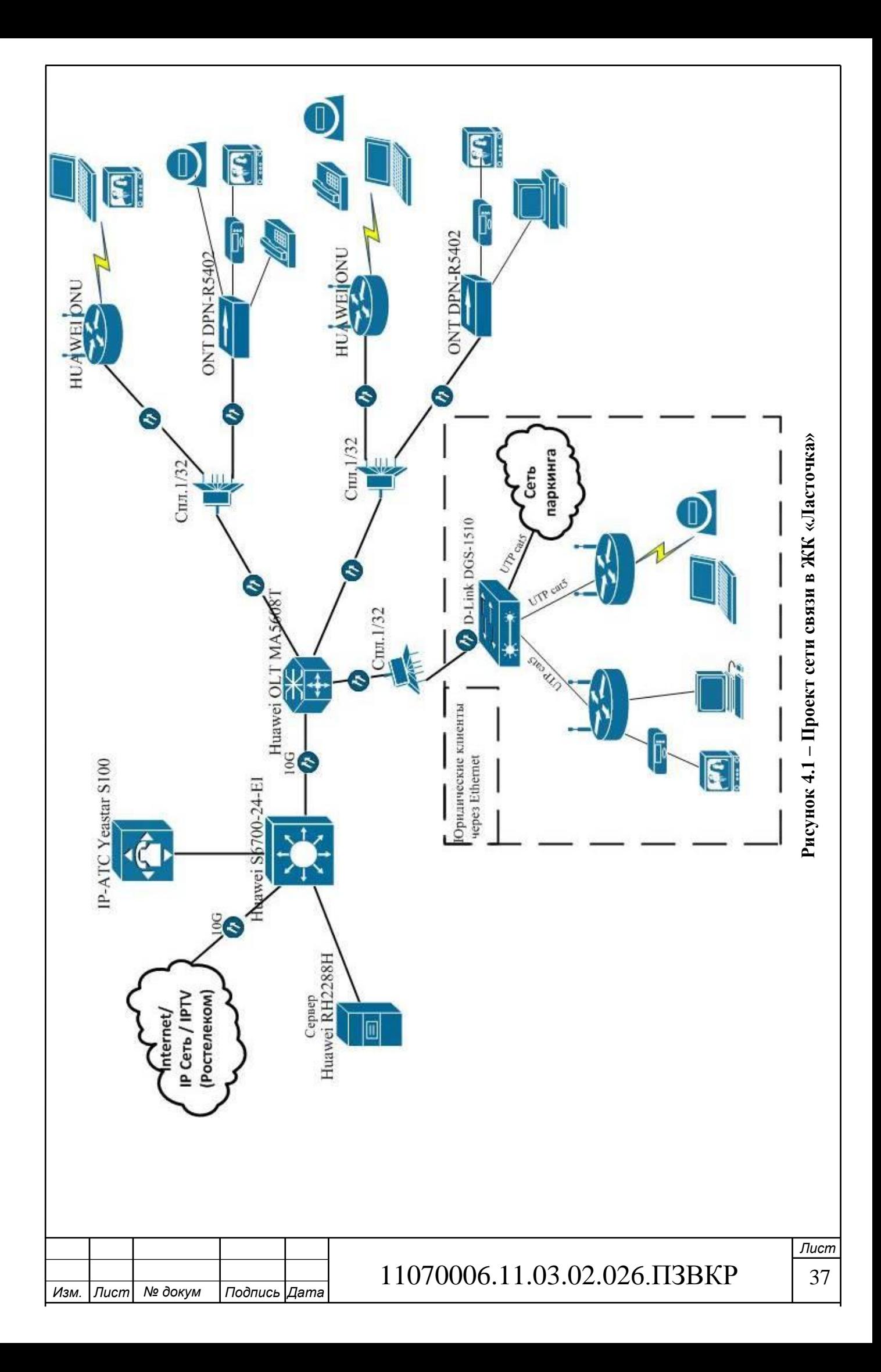

OLT будет располагаться в помещении АТС. От него до дома будет арендован оптический кабель (при наличии средств, кабель будет проложен). Этот кабель будет заводиться на технический этаж или в подвал дома, где будет размещаться специальный телекоммуникационный антивандальный оптический шкаф. Такой шкаф оборудован полкой для размещения устройства OLT, а также всего необходимого дополнительного оборудования (электропитания, сплиттеры и т.д.). Внешний вид такого телекоммуникационного шкафа приведен на рисунке 4.2.

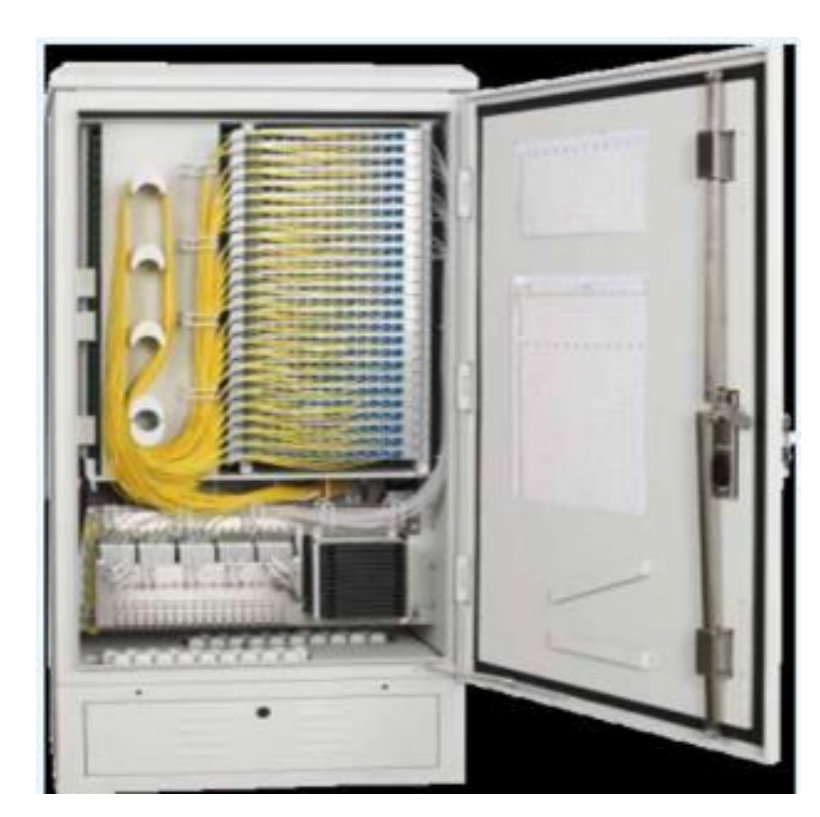

**Рисунок 4.2 – Схема организации связи**

Другим вариантом является размещение самого OLT непосредственно в доме.

Для удобства прокладки оптического кабеля внутри здания предусматривается размещение оптических распределительных коробок на этажах. На каждом этаже имеется по 10 квартир, следовательно, на каждом этаже будет смонтирована коробка, от которой оптическое волокно будет

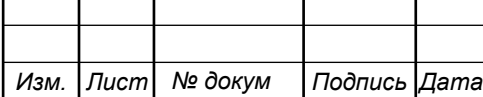

проложено до абонентского оборудования. Чаще всего абонентам рекомендуется размещать оборудование непосредственно возле места ввода волокна. Это делается для того, чтобы сократить длину линии по квартире и избежать в дальнейшем повреждений кабеля по вине абонента.

Для добавления OLT в сеть ему необходимо будет выделить конкретный IP адрес, например 10.44.8.2. Если потребуется организовать подсеть с количеством устройств равным количеству портов, то необходимо будет 123 адреса, т.е. подсеть будет иметь маску 25 на 128 адресов или 24 на 256 адресов.

Проект не предусматривает закупку оборудования для IP-TV, телефонии, а также такого оборудования как маршрутизатор. Для этих целей выгодней арендовать канал у провайдера. Закупка такого оборудования, при всего 120 абонентах существенно скажется на сроке окупаемости, ввиду высокой дороговизны оборудования такого класса.

#### **4.2 Выбор типа линии связи и план размещения оборудования**

Для подключения оборудования потребуется аренда или прокладка кабеля в канализации. В реальных условиях прокладывать кабель достаточно дорого, поэтому целесообразно его арендовать. Для подключения абонентов будет использован кабель марки КСО-ВнАнг-HF-В (ЮГТЕЛЕКАБЕЛЬ) (рисунок 4.3) [25].

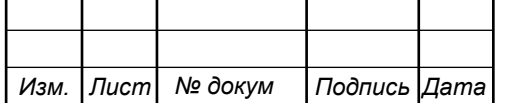

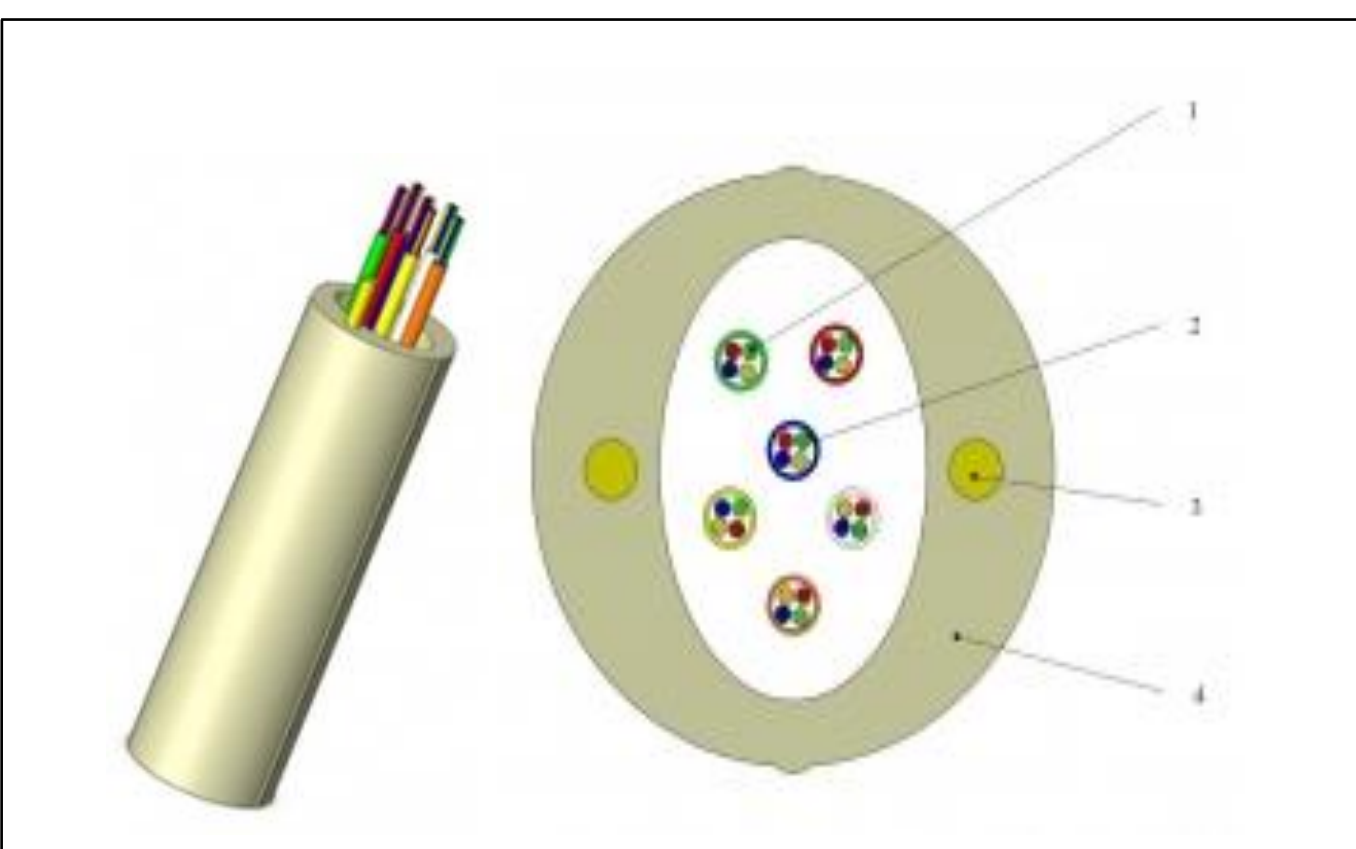

**Рисунок 4.3 – Кабель КСО-ВнАнг-HF-В (1 – ОВ в первичных покрытиях. 2 – Буферные покрытия. 3 – Силовые элементы. 4 – Общие защитные оболочки с указательной полосой для надреза).**

С подробными характеристиками кабелей можно ознакомиться на сайте продавца.

На рисунке 4.4 показана общая схема организации кабельной канализации, т.е. прохождение кабеля от ЖК «Ласточка» до АТС. Согласно ГОСТ 21.406-88 (1998) СПДС (проводные средства связи обозначения условные графические на схемах и планах) на схеме кабель, прокладываемый в существующую кабельную канализацию, обозначается пунктирной линией.

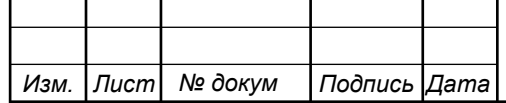

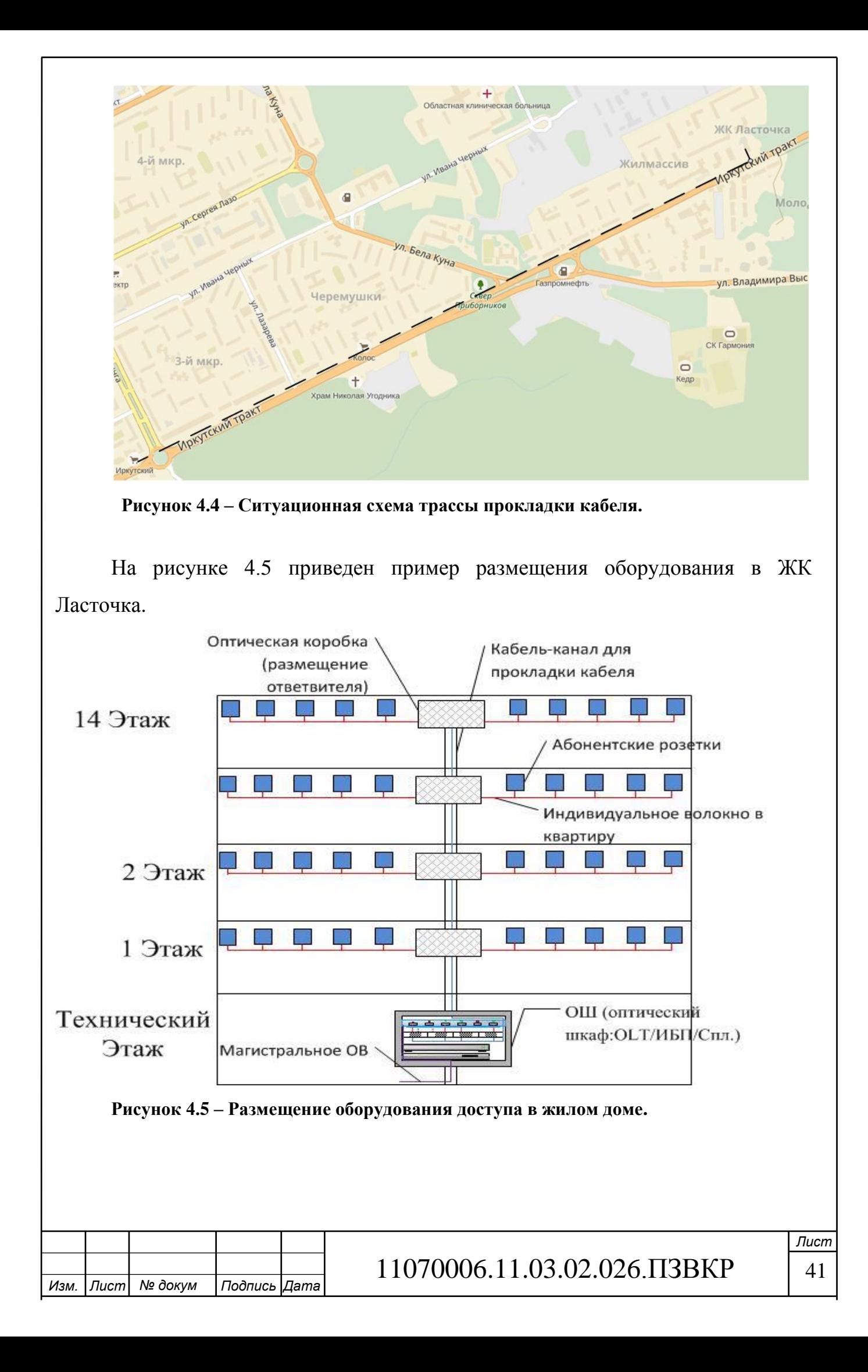

На рисунке в качестве примера показано размещение оборудования OLT непосредственно в доме. При таком варианте оборудование размещается в специальном оптическом шкафу, который защищен от несанкционированного проникновения. В шкафу помимо OLT размещается сетевой фильтр и источник бесперебойного питания на случай пропадания электропитания. По желанию может быть добавлено устройство удаленного контроля и мониторинга.

На каждом этаже располагается оптическая распределительная коробка (рисунок 4.6), в которой находится оптический ответвитель. Его функция разделение кабеля для подключения к абонентскому оборудованию. Оптическая коробка размещается в доступном для монтера месте, обычно под потолком. Коробка является металлической и также защищает оптическое волокно от физических воздействий и повреждений.

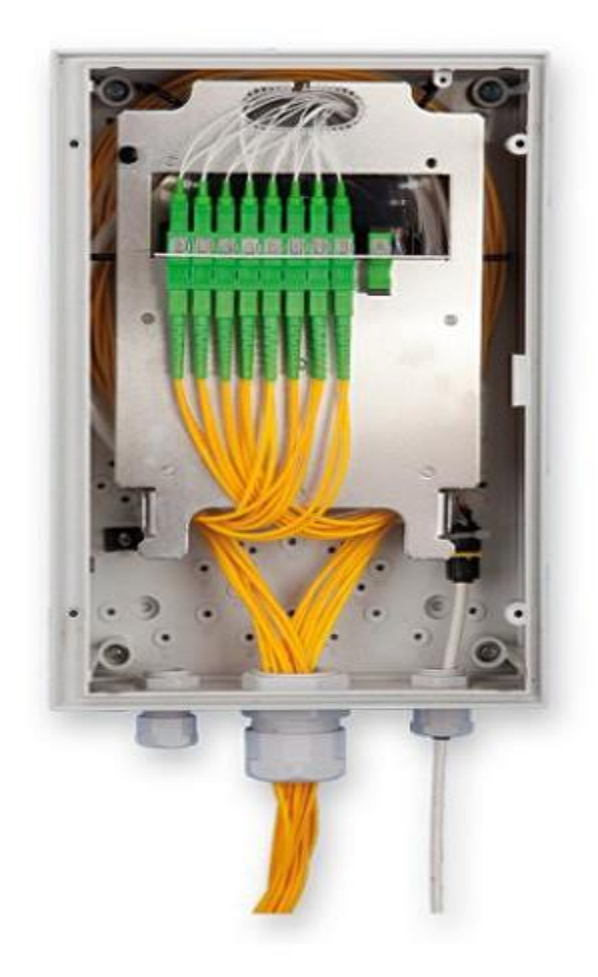

**Рисунок 4.6 – Оптическая распределительная коробка.**

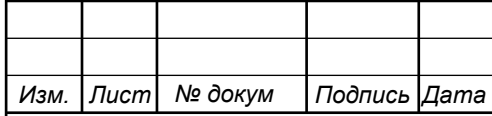

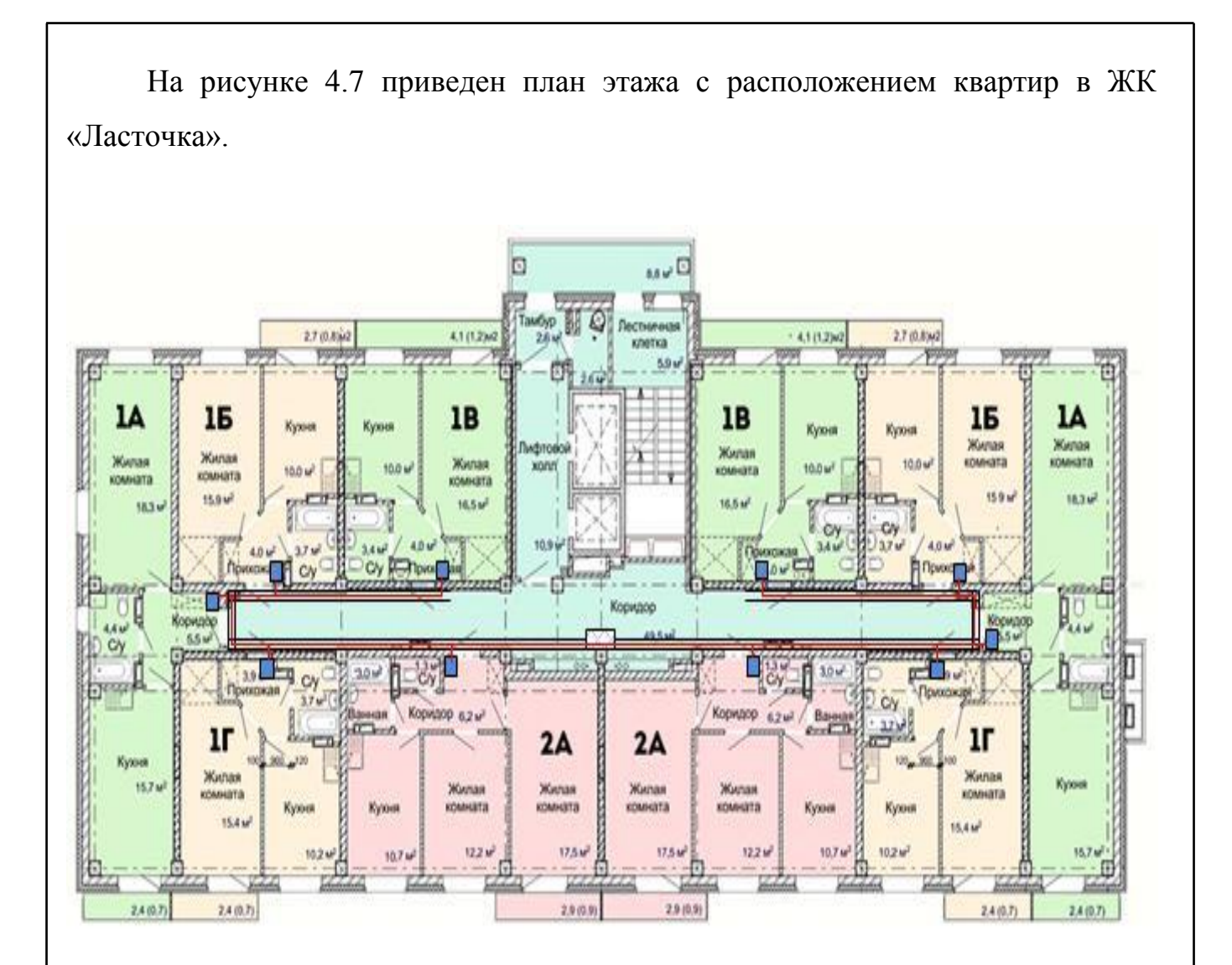

**Рисунок 4.7 – План этажа в ЖК «Ласточка» коробка.**

На рисунке схематически показано размещение кабель канала для прокладки оптического волокна от оптической распределительной коробки до абонентской розетки или абонентского терминала. Как уже отмечалось, для избежания повреждения внутри абонентского помещения (квартиры), рекомендуется устанавливать терминал ONU в непосредственной близости от места ввода кабеля.

На рисунке 4.8 показана схема подключения абонентского оборудования к оптической сети.

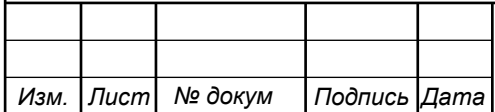

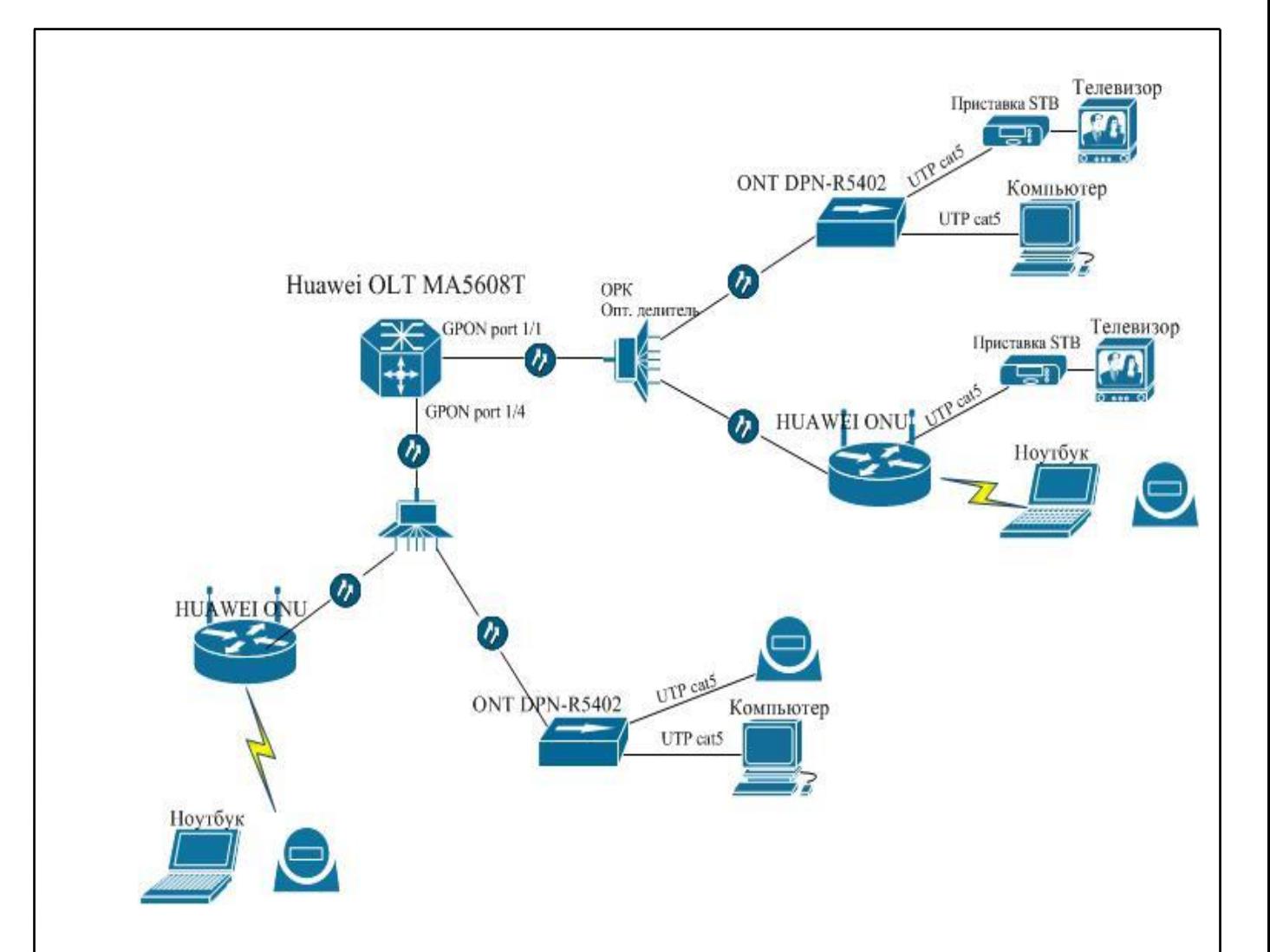

**Рисунок 4.8– Варианты подключения абонентского оборудования ONU к OLT**

При использовании ВОЛС требуется рассчитывать оптический бюджет линии, это необходимо, чтобы убедиться в работоспособности сети с выбранным оборудованием. Оптический бюджет мощности определяется как разница между мощностью передатчика (SFP OLT трансивера) и чувствительностью приёмника в ONU. Выбрав оборудование, вычислим оптический бюджет сети: Выходная мощность OLT: от +2 до +6 dBm; Чувствительность ONU: -27 dBm. В результате получаем бюджет для PON сети от 29 до 33 dB. Под оптическим бюджетом потерь подразумевается максимальное затухание сигнала от OLT-а до ONU.

*Изм. Лист № докум Подпись Дата*

$$
P = F_{(km)} * K + C + S1 + S_p
$$
 (4.1)

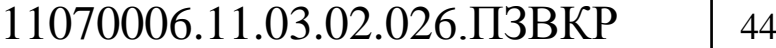

*Лист*

Где P - бюджет мощности (максимальные оптические потери в ODN – Optical Distribution Network);

F - протяженность волокна в километрах;

K – затухание на километр;

С - затухание сигнала в оптических коннекторах;

Sl - затухание сигнала в соединениях волокна;

Sp - затухание сигнала в сплиттерах;

Параметры для расчетов следующие:

Общая длинна линии 2,7 км;

Затухание на километр 0,3 dB;

затухание сигнала в оптических коннекторах 0,5 dB;

затухание сигнала в соединениях волокна 0,5 dB;

затухание сигнала в сплиттерах 1/32 -17,5 dB.

 $P = 2,7 * 0,3 + 0.5 * 2 + 0,5 + 17.5 = 19,81dB$ 

Исходя из расчетов затухания, можно сделать вывод, что оптического бюджета полностью хватит для организации бесперебойной работы сети.

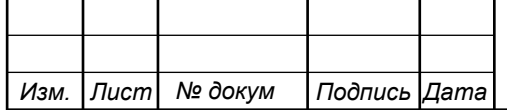

# **5 ТЕХНИКО-ЭКОНОМИЧЕСКОЕ ОБОСНОВАНИЕ ПРОЕКТА**

# **5.1 Расчет капитальных вложений на оборудование и строительномонтажные работы**

Размещение оборудования производится на существующих площадях, поэтому затраты на строительство новых зданий не предусмотрены. Смета затрат на приобретение необходимого оборудования и других материалов представлена в таблице 5.1. Данные из таблицы взяты с электронных ресурсов: [26]

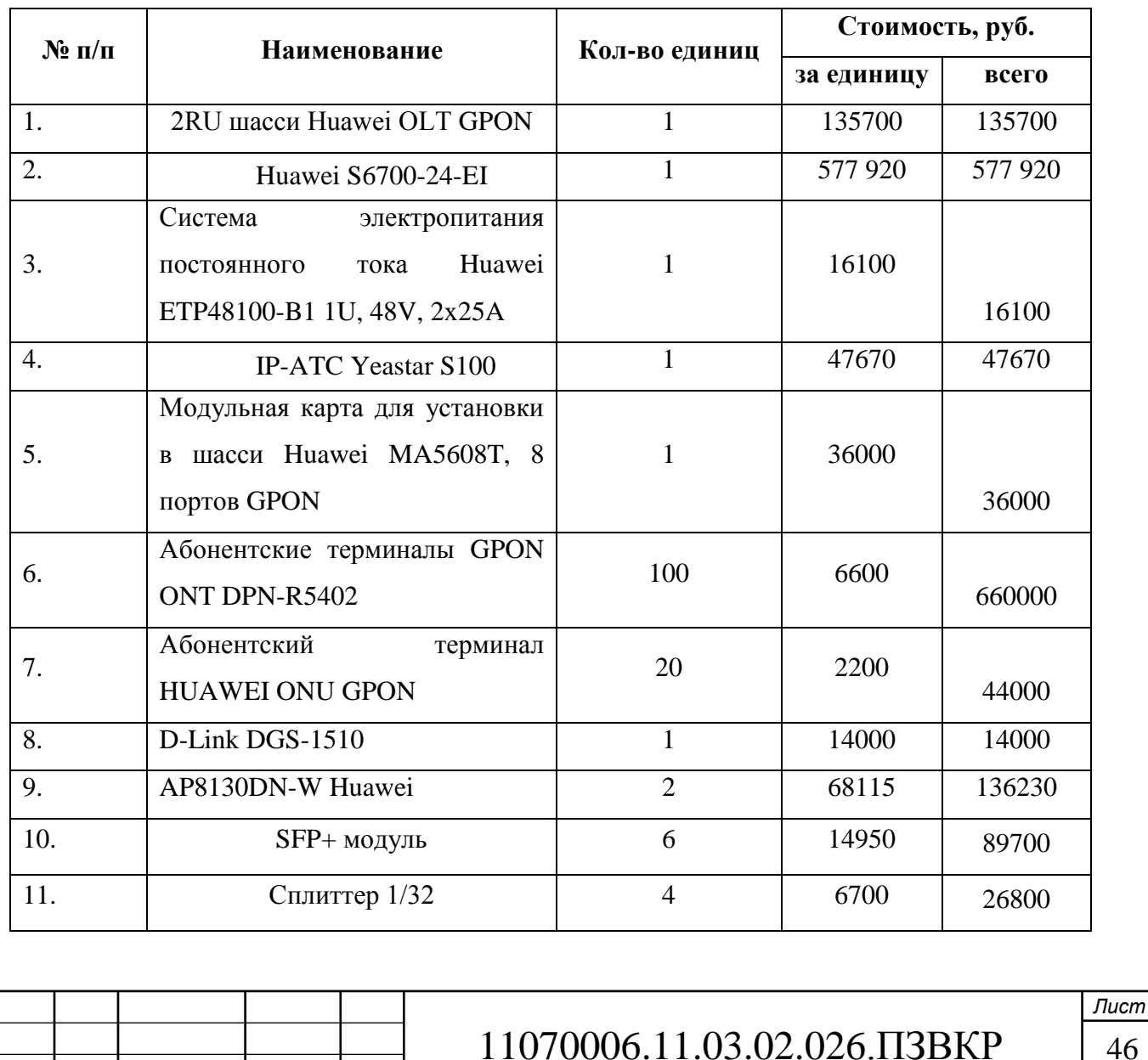

*Изм. Лист № докум Подпись Дата*

#### **Таблица 5.1 – Капитальные вложения в оборудование и материалы**

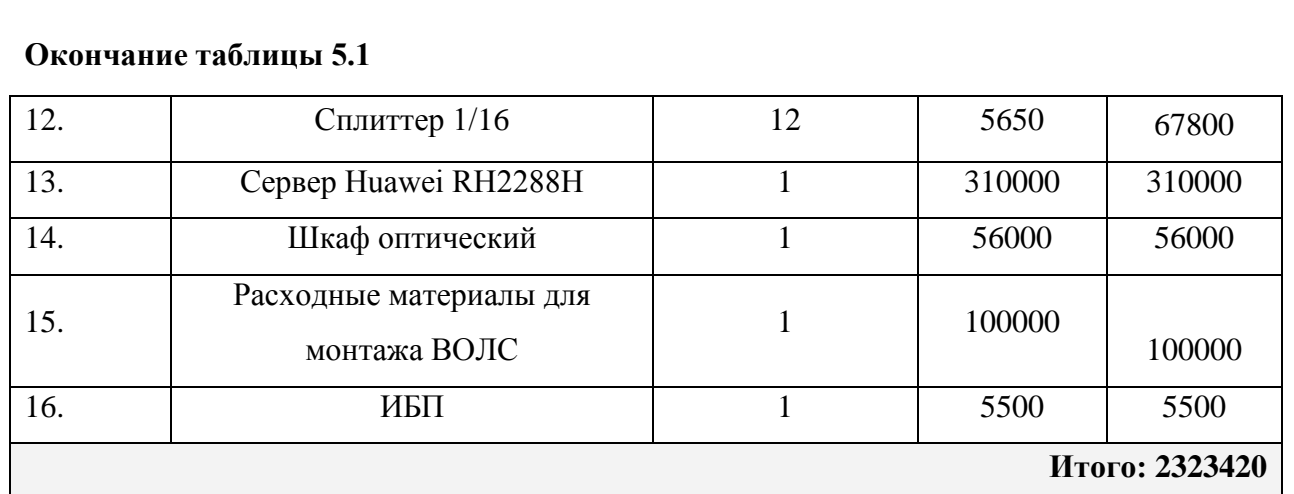

Капитальные затраты на оборудование рассчитываются по формуле:

$$
K_{o6op} = K_{np} + K_{mp} + K_{cup} + K_{m/y} + K_{scp} + K_{nnp}, py6
$$
 (5.1)

где *<sup>K</sup>пр* – Затраты на приобретение оборудования;

*<sup>K</sup> тр* – транспортные расходы (3% от *<sup>K</sup>пр* );

*<sup>K</sup>смр* – строительно-монтажные расходы (20% от *<sup>K</sup>пр* );

*<sup>K</sup>зип* – затраты на запасные элементы и части (5% от *Kпр* );

 $K_{\textit{map}}$ — прочие непредвиденные расходы (3% от  $K_{\textit{up}}$ ).

$$
K_{\text{o6op}} = K_{np} + K_{mp} + K_{\text{cup}} + K_{m/y} + K_{\text{scp}} + K_{\text{nnp}} =
$$
  
(1+0,03+0,2+0,05+0,03)\*2323420 = 3043680,2 py6

Затраты на строительство и ввод в эксплуатацию линейно-кабельных сооружений представлены в таблице 5.2.

### **Таблица 5.2 – Капитальные вложения на строительство и ввод в эксплуатацию линейно-кабельных сооружений**

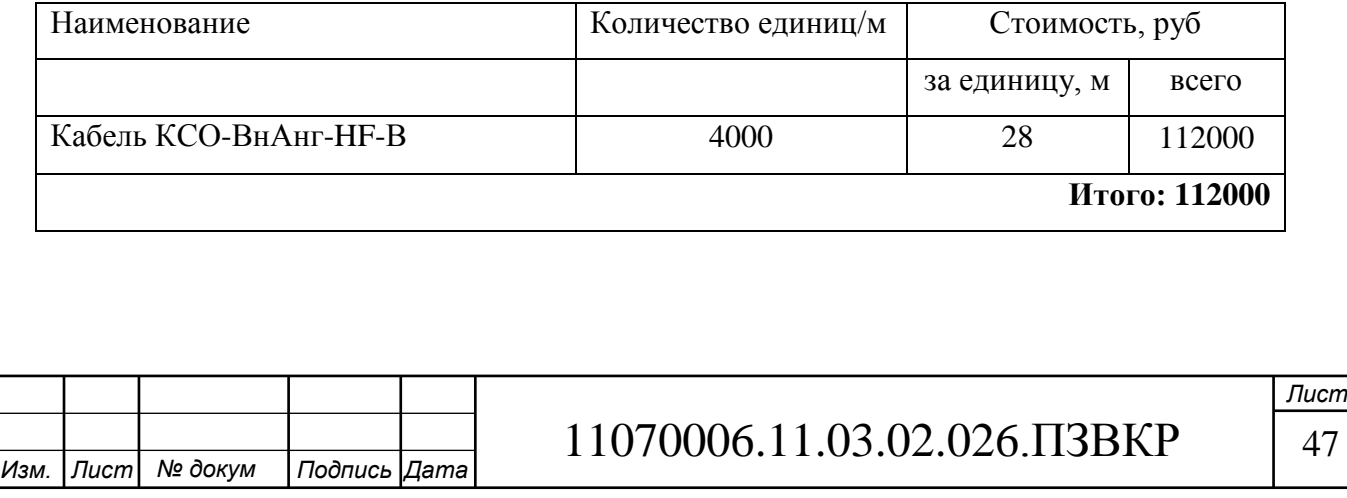

Капитальные затраты на строительство ВОЛС составят:

$$
K_{JKC} = L^*Y, \text{THC. } \text{py6} \tag{5.2}
$$

где *<sup>K</sup>лкс*– затраты на прокладку кабеля;

L – протяженность кабельной линии;

Y – стоимость 1 км прокладки кабеля;

$$
K_{J K C} = 120*1000 = 120000 \, p y \delta
$$

Суммарные затраты на приобретение оборудования, кабеля и других компонент мультисервисной сети составят:

$$
KB = 120000 + 112000 + 3043680 = 3275680
$$

#### **5.2 Расчет эксплуатационных расходов**

Эксплуатационные расходы включают в себя:

1. Затраты на оплату труда – необходимо сформировать фонд заработной платы для оплаты труда сотрудников.

2. Единый социальный налог – согласно законодательству РФ определить сумму отчислений в пенсионный фонд и т.д.

3. Амортизация основных фондов – рассчитать отчисления на формирование фонда замены оборудования

4. Материальные затраты и прочие производственные расходы.

**Затраты на оплату труда.** Для расчета годового фонда заработной платы необходимо определить численность штата производственного персонала. В случае если проект будет реализован компанией ПАО «Ростелеком», то обслуживание будет производиться уже имеющимся персоналом. Расширить

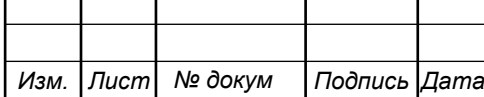

персонал можно на 1 штатную единицу Рекомендуемый состав персонала приведен в таблице 5.3.

#### **Таблица 5.3 – Состав персонала**

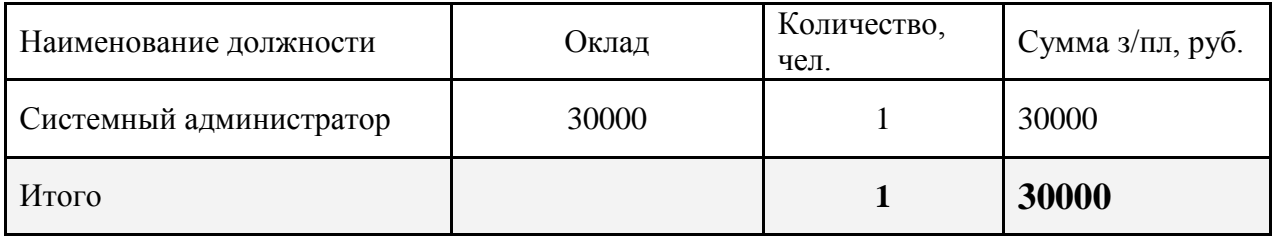

Годовой фонд оплаты труда составит:

$$
\Phi \text{OT} = \sum_{i=1}^{K} (T^* P_i^* I_i)^* 12, \, py6. \tag{5.3}
$$

где 12 – количество месяцев в году;

Т – коэффициент премии

 $P_i$  – заработная плата работника каждой категории.

$$
\Phi \text{OT} = 30000 \cdot 12 = 360000 \text{ py5}.
$$

**Страховые взносы.** Страховые взносы в 2017 году составляют 30 % от суммы годового заработка

$$
CB = 0.3 * \Phi \text{OT}
$$
 (5.4)

 $\Phi$ OT = 360000  $*$  0,3 = 108000 py6.

**Амортизационные отчисления.** Эти отчисления на содержание производственных фондов компании, т.е. на замену/ремонт оборудования. Этот показатель рассчитывается с помощью утвержденных норм амортизационных отчислений или с учетом срока службы оборудования:

$$
AO = T/F \tag{5.5}
$$

где *T –* стоимость оборудования;

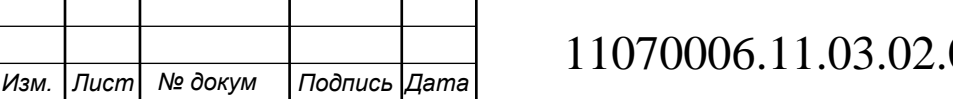

*Лист*  $026. \Pi 3BKP$  49

*F* – срок службы оборудования.

$$
AO = 2323420/10 = 232342 \text{ py6}.
$$

#### **Материальные затраты.**

а) затраты на оплату электроэнергии определяются в зависимости от мощности станционного оборудования:

$$
3H = T^* 24^* 365^* P, \text{ py6} \tag{5.6}
$$

где *Т* = 3.1 руб./кВт . час – тариф на электроэнергию *Р* = 0.4 кВт – суммарная мощность установок.

Тогда, затраты на электроэнергию составят

$$
3_{\text{H}} = 3.1 \times 0.4 \times 24 \times 365 = 10863, \text{ py6}.
$$

б) затраты на материалы и запасные части включены в статью амортизационные отчисления

$$
3_{\scriptscriptstyle{M3}} = 0 \tag{5.7}
$$

Таким образом, общие материальные затраты равны

$$
3_{\text{60m}} = 10863 \,\text{py6}.
$$

**Прочие расходы**. Прочие расходы предусматривают общие производственные (Зпр.) и эксплуатационно-хозяйственные затраты (Зэк.):

$$
3_{np} = 0.05 * \Phi \text{OT}
$$
 (5.8)

$$
3_{\alpha} = 0.07 \cdot \text{QOT} \tag{5.9}
$$

Прочие расходы равны:

$$
3\pi \text{power} = 3_{\text{np}} + 3_{\text{xx}} = 360000 \cdot 0,12 = 43200, \text{py6}.
$$

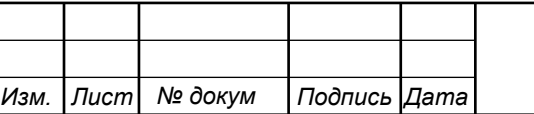

Результаты расчета годовых эксплуатационных расчетов сводятся в таблицу 5.4

| Наименование затрат           | Сумма затрат, руб. |
|-------------------------------|--------------------|
| $1.$ $\Phi$ OT                | 360000             |
| 2. Страховые взносы           | 108000             |
| 3. Амортизационные отчисления | 232342             |
| 4. Общие материальные затраты | 10863              |
| 5. Прочие расходы             | 43200              |
| 6. Аренда Каналов             | 700000             |
| Итого:                        | 1454405            |

**Таблица 5.4 – Результаты расчета годовых эксплуатационных расходов**

#### **5.3 Определение доходов от основной деятельности**

Доходы провайдера от предоставления услуг населению имеют два вида – единоразовые (оплата за подключение услуги) и периодические (абонентская плата за предоставление доступа к услугам). Срок окупаемости вложений будет зависеть от получаемого дохода, который основан на количестве подключенных абонентов. Предполагаемое количество абонентов, которое будет подключаться к сети в определенный период, приведено в таблице 5.5.

|      |                    | Доступ к сети<br>Интернет     |              | IP-TV                                |                | <b>IP-телефония</b> |                | <b>VOD</b>     |                  |
|------|--------------------|-------------------------------|--------------|--------------------------------------|----------------|---------------------|----------------|----------------|------------------|
|      |                    | $\Phi$ <sub><i>H3</i></sub> . | Юр.          | Физ.                                 | Юр.            | Физ.                | Юр.            | Физ.           | Юр.              |
|      | ГОД                | лица                          | лица         | лица                                 | лица           | лица                | лица           | лица           | лица             |
|      | 1                  | 52                            | 58           | 29                                   | 7              | 18                  | 12             | 14             | $\mathbf 0$      |
|      | $\overline{2}$     | 42                            | 30           | 25                                   | $\overline{0}$ | 11                  | $\overline{0}$ | $\overline{0}$ | $\mathbf 0$      |
|      | $\mathbf{3}$       | 26                            | 27           | 18                                   | $\overline{0}$ | 7                   | $\overline{0}$ | $\overline{0}$ | $\mathbf 0$      |
|      |                    |                               |              |                                      |                |                     |                |                |                  |
|      | Всего<br>абонентов | <b>120</b>                    | 12           | 72                                   | $\overline{7}$ | 36                  | 12             | 14             | $\boldsymbol{0}$ |
| Изм. | $ I$ ucm $ $       | № докум                       | Подпись Дата | Лист<br>11070006.11.03.02.026.IT3BKP |                |                     |                |                |                  |

**Таблица 5.5 – Количество подключаемых абонентов по годам**

Тарифы за пользование услугами будут следующие: Доступ к сети Интернет 650рублей и 1300 рублей за 500Мбит/с, ТВ 320 рублей базовый тарифный план, телефония 200 рублей. На основании определенной цены за услуги проведен расчет ежегодного дохода.

**Таблица 5.6 – Общие доходы от подключения абонентов и предоставления услуг по годам.**

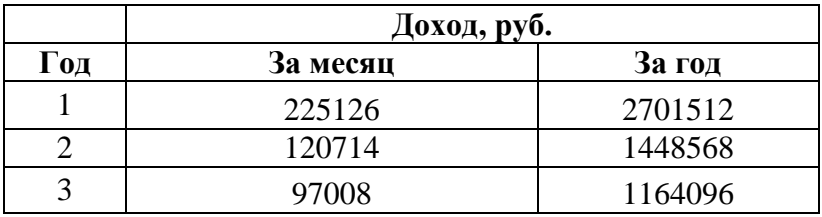

На основании расчетов предполагаемого дохода за год определим основные экономические показатели проекта.

#### **5.4 Определение оценочных показателей проекта**

В первую очередь определим срок окупаемости проекта. Его можно оценить при использовании расчета чистого денежного дохода ( *NPV* ), который показывает величину дохода на конец i-го периода времени. Метод основан на сопоставлении величины исходных инвестиций ( *IC* ) с общей суммой дисконтированных чистых денежных поступлений ( *PV* ) за весь расчетный период.

$$
NPV = PV - IC \tag{5.10}
$$

где *PV* – денежный доход, рассчитываемый по формуле (5.10);

*IC* – отток денежных средств в начале n-го периода, рассчитываемый по формуле (5.11).

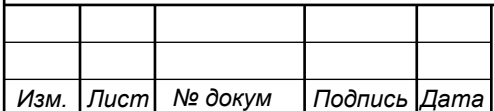

$$
PV = \sum_{n=1}^{T} \frac{P_n}{(1+i)^n}
$$
 (5.11)

$$
IC = \sum_{n=1}^{m} \frac{I_n}{(1+i)^n}
$$
 (5.12)

|                         |                               |                                                                                       | $PV = \sum_{n=1}^{\infty} \frac{n}{(1+i)^n}$                             |         | (5.11)                                                                                                    |
|-------------------------|-------------------------------|---------------------------------------------------------------------------------------|--------------------------------------------------------------------------|---------|----------------------------------------------------------------------------------------------------|
|                         |                               |                                                                                       |                                                                          |         | где $P_n$ – доход, полученный в <i>n</i> -ом году, i – норма дисконта, T –                                                                          |
|                         |                               | количество лет, для которых производится расчет.                                      |                                                                          |         |                                                                                                    |
|                         |                               |                                                                                       |                                                                          |         |                                                                                                    |
|                         |                               |                                                                                       | $IC = \sum_{n=1}^{m} \frac{1}{(1+i)^n}$                                  |         | (5.12)                                                                                                    |
|                         |                               |                                                                                       |                                                                          |         | где $I_n$ – инвестиции в n-ом году, i – норма дисконта, m – количество лет, в                                                                       |
|                         | которых производятся выплаты. |                                                                                       |                                                                          |         |                                                                                                    |
|                         |                               |                                                                                       |                                                                          |         | Ставка дисконта — это ожидаемая ставка дохода на вложенный капитал в                                                                                |
|                         |                               |                                                                                       |                                                                          |         | сопоставимые по уровню риска объекты инвестирования на дату оценки.                                                                                 |
|                         |                               |                                                                                       |                                                                          |         |                                                                                                    |
|                         |                               |                                                                                       |                                                                          |         | Примем ставку дисконта равную 15%. В таблице 5.7 приведен расчет                                                                                    |
|                         |                               |                                                                                       |                                                                          |         | дисконтированных доходов и расходов, а также чистый денежный доход с                                                                                |
|                         |                               |                                                                                       |                                                                          |         | учетом дисконтирования, параметр $P_n$ показывает доход, полученный за                                                                              |
| Год                     | P                             | Таблица 5.7 - Оценка экономических показателей проекта с учетом дисконта<br><b>PV</b> | $\bf{I}$                                                                 | IC      | <b>NPV</b>                                                                                                    |
|                         | $\Omega$                      | $\Omega$                                                                              | 4730085                                                                  | 4730085 |                                                                                                    |
| $\boldsymbol{0}$        |                               |                                                                                       |                                                                          |         | -4730085                                                                                                    |
| $\mathbf{1}$            | 2676744                       | 2327603                                                                               | 1454405                                                                  | 5994785 | $-3667182$                                                                                                    |
| $\overline{2}$          | 4110192                       | 5435499                                                                               | 1454405                                                                  | 7094524 | $-1659025$                                                                                                    |
| $\overline{\mathbf{3}}$ | 5264784                       | 8897180                                                                               | 1454405                                                                  | 8050819 | 846361                                                                                                    |
| $\overline{\mathbf{4}}$ | 5264784                       | 11907337                                                                              | 1454405                                                                  | 8882380 | 3024958                                                                                                    |
| 5                       | 5264784                       | 14524866                                                                              | 1454405                                                                  | 9605476 | 4919389                                                                                                    |
|                         |                               | сумм затрат и доходов от абонентов:                                                   | $PP = T + \left  NPV_{n-1} \right  / (\left  NPV_{n-1} \right  + NPV_n)$ |         | Определим срок окупаемости (PP) проекта на основании полученных<br>(5.13)<br>где Т - значение периода, когда чистый денежный доход меняет знак с «- |
|                         |                               |                                                                                       |                                                                          |         | Лист                                                                                                    |

**Таблица 5.7 – Оценка экономических показателей проекта с учетом дисконта**

$$
PP = T + \left| NPV_{n-1} \right| / (\left| NPV_{n-1} \right| + NPV_n)
$$
\n(5.13)

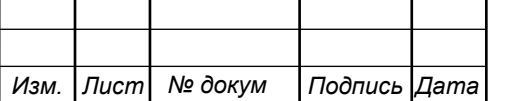

» на «+»;  $NPV_n$  – положительный чистый денежный доход в n году;  $NPV_{n-1}$  – отрицательный чистый денежный доход по модулю в n-1 году.

$$
PP = 3 + 1659025 / (1659025 + 846361) = 3,7
$$

Индекс рентабельности - относительный показатель, характеризующий отношение приведенных доходов приведенным на ту же дату к инвестиционным расходам.

$$
PI = \sum_{n=1}^{T} \frac{P_n}{(1+i)^n} / \sum_{n=1}^{m} \frac{I_n}{(1+i)^{n-1}}
$$
(5.14)

Индекс рентабельности при 4-х летней реализации проекта составит:

$$
PI = 11907337 / 8882380 = 34\%
$$

Далее определим внутреннюю норму доходности ( *IRR* ) – норма прибыли, при которой чистая текущая стоимость инвестиции равна нулю, или это та ставка дисконта, при которой дисконтированные доходы от проекта равны инвестиционным затратам. Чем выше *IRR* , тем больше возможностей у предприятия в выборе источника финансирования. *IRR* показывает ожидаемую норму доходности (рентабельность инвестиций) или максимально допустимый уровень инвестиционных затрат в оцениваемый проект. *IRR* должен быть выше средневзвешенной цены инвестиционных ресурсов:

$$
IRR > i \tag{5.15}
$$

где i – ставка дисконтирования

Для расчета IRR потребуется выбор нового значения i<sub>2</sub> и пересчета таблицы 5.9 при этом первый положительный NPV должен стать отрицательным. Формула для расчета IRR имеет вид:

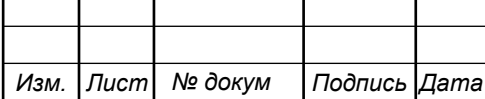

$$
IRR = i_1 + \frac{NPV_1}{NPV_1 - NPV_2}(i_2 - i_1)
$$
\n(5.16)

где i<sub>1</sub> – значение табулированного коэффициента дисконтирования, при котором  $NPV > 0$ :  $i_2$  – значение табулированного коэффициента дисконтирования, при котором *NPV* <0.

Для данного проекта: i1=15, при котором  $NPV_1 = 846361 \text{ py6}$ .; i2=25 при котором  $NPV_2 = -101596 \text{py}$ б.

Следовательно, расчет внутренней нормы доходности будет иметь вид:

 $\text{IRR}=15 + 846361/(846361 - (-101596) * (25 - 15) = 23.9$ 

 $i_1 + \frac{1}{NPV_1 - NPV_2} (i_2 - i_1)$  (5.16)<br>
ванного коэффициента дисконтирования, при<br>
начение табулированного коэффициента<br>  $i_1v_2$  o.<br>
5. при котором  $NPV_i = 846361py6$ ; i2-25 при<br>
венней нормы доходности будет иметь вид:<br>  $-$ Рассчитанная внутренняя норма доходности проекта составляет 23,9 %, что больше выбранной ставки дисконта, которая рассматривается в качестве 15%, следовательно, проект сможет выдержать факторы, которые могут привести к росту отчислений или уменьшению денежного потока.

В таблице 5.8 объединены рассчитанные экономические показатели проекта по построению телекоммуникационной мультисервисной сети в ЖК «Ласточка» в городе Томск.

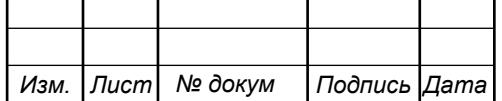

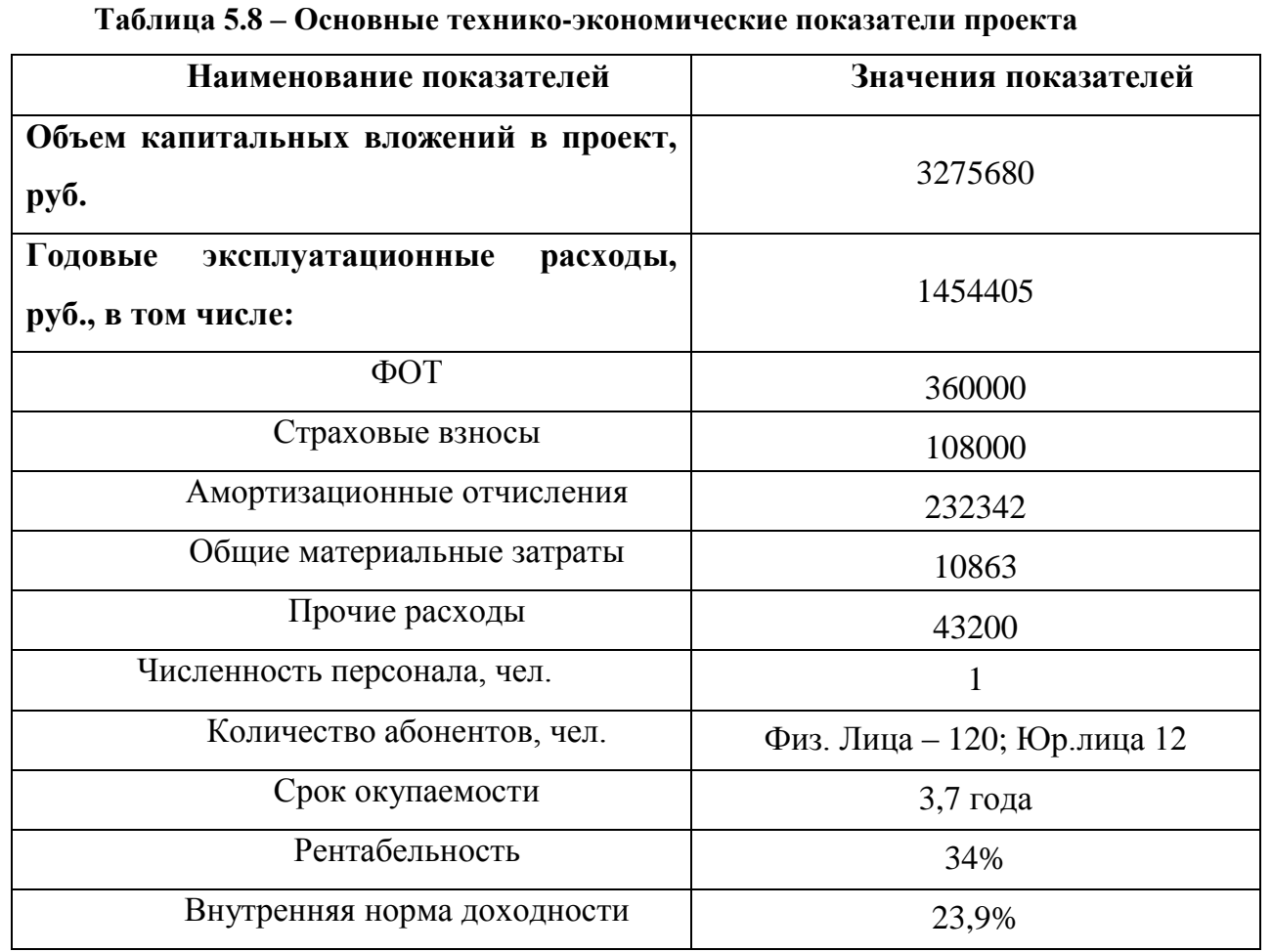

Расчеты экономических показателей проекта подтверждают инвестиционную привлекательность проекта в целом. Окупаемость проекта не превышает 4 лет, при этом не учтен полный спектр высокоскоростных тарифов, который может быть внедрен после оценки спроса на них.

В случае, если проект будет реализовывать одни из местных крупных провайдеров, то экономические показатели существенно возрастут. Это будет обусловлено отсутствием некоторых пунктов затрат. Так не будет необходимости в системном администраторе, который будет следить за работоспособностью сети. Пункт затрат на аренду каналов тоже будет отсутствовать. Из оборудования не надо будет приобретать коммутатор L3, сервер для хранения данных и оплачивать лицензии на биллинговую систему, для выставления счетов клиентам. Введение системы аренды оборудования для абонентов позволит также получать дополнительную прибыль. С учетом вышеизложенных аспектов по сокращению затрат, срок окупаемости проекта будет на уровне 2 лет.

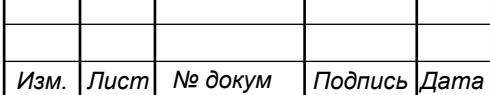

# **6 МЕРЫ ПО ОБЕСПЕЧЕНИЮ ОХРАНЫ ТРУДА, ТЕХНИКА БЕЗОПАСНОСТИ И ОХРАНА ОКРУЖАЮЩЕЙ СРЕДЫ [27-32]**

Основные документы, регулирующие правила и меры охраны труда на предприятии это «Положение об организации работы по охране труда на предприятиях, в учреждениях и организациях, подведомственных Министерству связи Российской Федерации», утвержденным Приказом Минсвязи России от 24.01.94 N 18, и Рекомендации по организации работы службы охраны труда на предприятиях, в учреждениях и организациях от 27.02.95 N 34-у.

Монтаж и эксплуатация оборудования должны выполняться согласно «Правилам эксплуатации электроустановок потребителей», «Правилам устройства электроустановок (ПУЭ)». Оборудование по безопасности должно соответствовать требованиям ГОСТ 12.2.003, требованиям технических условий на оборудование, требованиям отраслевых стандартов и стандартов предприятия на отдельные группы и виды оборудования.

Используемое оборудование должно иметь сертификаты и отвечать требованиям безопасности Министерства связи РФ или Госстандарта России.

Блоки и части оборудования, представляющие угрозу опасных излучений, вредных испарений требуется помечать специальными знаками безопасности или сигнальной окраской в соответствии с требованиями ГОСТ 12.4.026. Размещение и установка оборудования осуществляется по нормам технологического проектирования, ведомственным строительным нормам (ВСН 332-93) и ОСТ 45.86-96.

При выполнении работ по прокладке и монтажу оптического волокна следует руководствоваться «Правилами техники безопасности при работах на кабельных линиях связи и проводного вещания» (М., «Связь», 1979). При работе с оптическим волокном его отходы при разделке (сколе) необходимо собирать в отдельный ящик и после окончания монтажа, освобождать ящик в отдельно отведенном месте или закапывать отходы в грунт. Следует избегать попадания

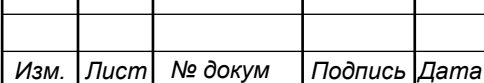

Т

Т

остатков оптического волокна на одежду. Работу с оптическим волокном следует производить в клеенчатом фартуке. Монтажный стол и пол в монтажноизмерительной автомашине после каждой смены следует обрабатывать пылесосом и затем протирать мокрой тряпкой. Отжим тряпки следует производить в плотных резиновых перчатках.

При работе с устройством для сварки оптических волокон, необходимо соблюдать следующие требования:

а) все подключения и отключения приборов, требующие разрыва электрических цепей или соединения с высоковольтными цепями устройства, производить при полностью снятом напряжении;

б) устройство должно быть заземлено;

в) во время наладочных работ следует помнить, что трансформатор, высоковольтные провода, электроды в режиме сварки находятся под высоким напряжением;

г) запрещается эксплуатация устройства со снятым защитным кожухом блока электродов;

д) не реже одного раза в неделю производить проверку исправности изоляции высоковольтных проводов; запрещается работать на устройстве при поврежденной изоляции высоковольтных проводов;

е) к работе с устройством допускаются лица, прошедшие вводный инструктаж, инструктаж по технике безопасности на рабочем месте с последующей проверкой знаний и имеющие группу по электробезопасности не ниже III.

Меры по охране окружающей среды затрагивают земляные работы, проводимые предприятием, а именно воздействие на почвенные слои, грунтовые воды и водные ресурсы при построении линейно-кабельных сооружений и прокладке кабеля в грунте или под водой, а также эксплуатации электроустановок и мобильных дизельных генераторов.

Запрещено эксплуатировать электроустановки без специальных устройств, для обеспечения и соблюдения установленных СанПиН и природоохранных

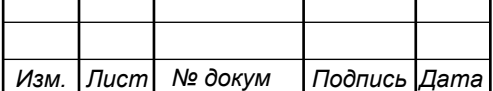

требований. Запрещена эксплуатация неисправных или некорректно работающих установок.

Разрешено эксплуатировать имеющее все необходимые сертификаты и документы, позволяющие эксплуатацию на территории РФ. Выбранное в дипломном проекте оборудование имеет все необходимые документы.

После завершения работ по прокладке кабеля или строительству ЛКС требуется провести рекультивацию – восстановить плодородный слой земли. При этом плодородный слой снимается, транспортируется и складируется до окончания работ, после чего он наносится на нарушенные площади почвы. Места хранения плодородного слоя почвы должны содержаться в чистоте. Удаление, перемещение и нанесение плодородного слоя почвы осуществляется до наступления отрицательных температур. Удаление и перемещение плодородного слоя почвы производится спецтехникой или вручную. Вся процедура рекультивации выполняется строго по проекту.

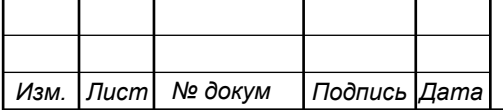

### **ЗАКЛЮЧЕНИЕ**

В ходе выполнения выпускной квалификационной работы было сделано:

- 1. Проанализирована инфраструктура ЖК «Ласточка (г.Томск) и подсчитано общее количество потенциальных абонентов – 120 физических и 12 юридических лиц;
- 2. На основе проведенного анализа конкурентов (НТС, Ростелеком, Зеленая точка) был определен перечень базовых (доступ к сети Интернет, IPTV (IPTV (HD), IP-телефония, видео по запросу, видеонаблюдение, беспроводная сеть на территории паркинга для доступа к услугам), которые будут предоставлены абонентам, а также их стоимость (Интернет: юр.лица - 2000, физ.лица – 650 за 100 Мбит/с, 1300 - 500Мбит/с; IP-TV: юр лица - 900, физ.лица - 320; услуга IPтелефония: юр.лица - 550, физ.лица – 200; видеонаблюдение за квартирой и парковкой по 45 рублей в месяц).
- 3. Сформулированы требования к сети: использование современного высококачественного оборудования; возможность гибкой интеграции новых услуг и сервисов; возможность легкого модернизирования сети (доступ на скорости до 1 Гбит/с); обеспечение надежности работы сети (возможность дублирования каналов и быстрой замены оборудования).
- 4. Разработан проект мультисервисной телекоммуникационной сети связи на базе технологии GPON и оборудования фирмы Huawei. Разработана схема организации доступа, выполнен расчет ориентировочной нагрузки, генерируемой абонентами (при условии подключения всех абонентов), рассчитано количество необходимого сетевого оборудования, приведена схема размещения оборудования в жилых домах, подключения абонентских устройств, схема прокладки кабеля.

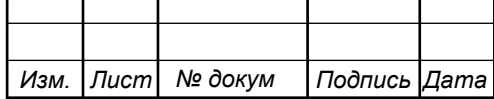

- 5. Составлена смета затрат на приобретение оборудования и реализацию проекта, проведен расчет экономических показателей проекта. Расчеты экономических показателей определили, что на реализацию проекта потребуется около 3.3 миллионов рублей, годовые затраты на эксплуатацию 1.5 миллиона рублей, проект будет приносить прибыль через 3года и 7 месяцев эксплуатации, рентабельность 34%.
- 6. Описаны основные мероприятия по организации техники безопасности, охране труда и природоохранных мероприятий, которые соответствуют актуальным действующим приказам, правилам и руководствам (пп. 27- 32 списка использованной литературы).

Были разработаны рекомендации по построению мультисервисной телекоммуникационной сети на территории ЖК «Ласточка» в городе Томск.

Жилой комплекс состоит из одного 14-ти этажного здания, в котором на первом этаже имеются нежилые помещения, а также комплекс оснащен подземным двухуровневым паркингом.

Рекомендации основаны на проведенном анализе инфраструктуры ЖК и анализе крупных провайдеров, присутствующих не территории города Томск. Основываясь на полученных сведениях, было принято решение проектировать сеть с использованием оптической технологии PON, а именно GPON. Использование GPON позволит организовать доступ к услугам с высокой скоростью и качеством. Технически GPON позволит значительно долго конкурировать с другими провайдерами в плане максимальной скорости доступа.

Из дополнительных услуг, которые могут быть предосталены можно отметить возможность организации видеонаблюдения за квартирой, а также организованное видеонаблюдение и беспроводной доступ на территории паркинга.

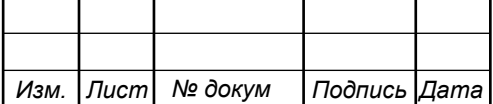

В качестве поставщика оборудования выбрана компания Huawei, в частности предусмотрено использование OLT, коммутатора L3, сервера и большей части абонентских терминалов ONU.

В пояснительной записке отражены: результаты проведенного анализа инфраструктуры ЖК «Ласточка», сведения о количестве потенциальных абонентов, перечень предлагаемых телекоммуникационных услуг, список провайдеров - конкурентов и их тарифные планы. Техническая часть рекомендации содержит: схему организации связи с описанием выбранного оборудования на каждом уровне, схему организации кабельной инфраструктуры сети, план размещения оборудования, смету затрат на работы и основные пункты техники безопасности при проведении работ.

В разделе 5 проведен расчет основных экономических показателей, на основании составленной сметы затрат на приобретение требуемого телекоммуникационного оборудования. Также в этом разделе содержится информация о возможных вариантах реализации проекта конкурирующим провайдером, в таком случае имеется возможность окупить проект не более чем за 2 года, что является хорошим показателем для небольшого по количеству абонентов объекта.

В проекте указаны мероприятия, связанные со строительством кабельных линий связи, а также мероприятия по технике безопасности и охране труда при эксплуатации оборудования и при проведении монтажных работ.

Все поставленные в выпускной квалификационной работе задачи выполнены в полном объеме.

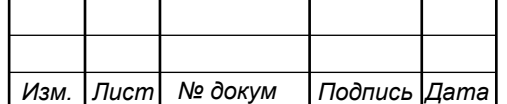

## **СПИСОК ИСПОЛЬЗОВАННЫХ ИСТОЧНИКОВ**

1. Официальный сайт ЖК «Ласточка» [Электронный ресурс]/ Режим доступа: [http://www.lastochka-tomsk.ru](http://www.lastochka-tomsk.ru/) (дата обращения 17.04.2017)

2. Тарифные планы провайдера Новые Теле Системы [Электронный ресурс]/ Режим доступа: [www.nts.su](http://www.nts.su/) (дата обращения 21.43.2017)

3. Тарифные планы провайдера Зеленая точка [Электронный ресурс]/ Режим доступа: www.tomsk.zelenaya.net (дата обращения 21.04.2017)

4. Тарифные планы ПАО «Ростелеком» (Томский филиал) [Электронный ресурс]/ Режим доступа: [https://tomsk.rt.ru](https://tomsk.rt.ru/) (дата обращения 21.04.2017)

5. Д. Куроуз, Компьютерные сети: Нисходящий подход [текст]/ Куроуз, К. Росс // Изд.: Э, Пер.с англ. М. Райтмана 2016г. 908с.

6. Исаченко О.В. Программное обеспечение компьютерных сетей: учебное пособие [текст] /О.В. Исаченко// Изд.: ИНФРА-М, 2017г. 116с

7. Васин Н.Н. Основы сетевых технологий на базе коммутаторов и маршрутизаторов: учебное пособие [текст] / Н.Н. Васин// Изд.: Бином. Лаборатория знаний, 2017г. 270с

8. Таненбаум Э. Компьютерные сети [текст] / Э. Таненбаум, Д. Уэзеролл // Изд.: Питер, пер. с англ. А. Гребенькова, 2017г. 855с

9. А.Н.Сергеев Основы локальных компьютерных сетей: учебное пособие [текст] /Сергеев А.Н.// Изд.: Лань, 2016г. 183с.

10. Киселев С.В. Основы сетевых технологий: учебное пособие для начального профессионального образования [текст] /С.В. Киселев, И.Л. Киселев// Изд.: Академия, 2016г. 64с

11. Трахтенгерц Э.А. Сетецентрические методы управления в крупномасштабных сетях [Тескт] / Э.А. Трахтенгерц, Ф.Ф. Пащенко // Изд.: Ленанд, 2016г. 193с

12. Костров Б.В. Сети и системы передачи информации: учебник для студентов учреждений среднего профессионального образования[Текст] /Б.В. Костров, В.Н. Ручкин // Изд.: Академия, 2016г. 251с

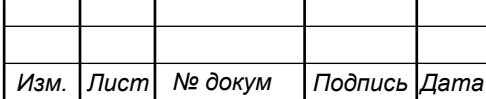

13. Фейт С. ТСР/IP. Архитектура, протоколы, реализация: включая IPv6 и IP Security [Текст] / Сидни Фейт // Изд.: ЛОРИ, 2016г. 424с

14. Крылов Ю.Д. Методы маршрутизации и коммуникации в вычислительных сетях : учебное пособие [Текст] / Ю.Д. Крылов// Изд.: ГУАП, 2015г. 55с

15. Крылов Ю.Д. Интегрированные вычислительные сети: учебное пособие [Текст] / Ю.Д. Крылов// Изд.: ГУАП, 2015г. 58с

16. Абросимов Л.И. Базисные методы проектирования и анализа сетей ЭВМ : учебное пособие [текст] / Л.И. Абросимов // Изд.: Университетская книга, 2015г. 246с.

17. Соболь Б.В. Сети и телекоммуникации : учебное пособие [текст] / Б.В. Соболь, А.А. Манин, М.С. Герасименко// Изд.: Феникс, 2015г. 191с.

18. Будылдина Н.В. Сетевые технологии высокоскоростной передачи данных: учебное пособие [текст]/ Н.В. Будылдина, В.П. Шувалова// Изд.: Горячая линия-Телеком. – 2016г. 343с.

19. Цимбал В.А. Информационный обмен в сетях передачи данных: марковский подход : монография [текст] /В.А. Цимбал // Изд.: Вузовская книга, 2014г. 143с

20. Баринов В.В. Технологии разработки и создания компьютерных сетей на базе аппаратуры D-LINK: учебное пособие для вузов [текст]/В.В. Баринов, А.В. Благодаров, Е.А. Богданова и др. // Изд.: Горячая линия-Телеком, 2013г. 215с

21. Технические характеристики Huawei AP8130DN-W [Электронный ресурс]/ Режим доступа: [http://e.huawei.com/ru/products/enterprise](http://e.huawei.com/ru/products/enterprise-networking/wlan/outdoor-access-points/ap8130dn-w)[networking/wlan/outdoor-access-points/ap8130dn-w](http://e.huawei.com/ru/products/enterprise-networking/wlan/outdoor-access-points/ap8130dn-w) (дата обращения 28.04.2017)

22. Характеристики коммутатора Huawei SmartAX MA5608T [Электронный ресурс]/ Режим доступа: [https://shop.nag.ru/catalog/03903.GPON--](https://shop.nag.ru/catalog/03903.GPON--GEPON/22697.HUAWEI/23604.MA5608T-DC-Bundle-8xGPON#desc) [GEPON/22697.HUAWEI/23604.MA5608T-DC-Bundle-8xGPON#desc](https://shop.nag.ru/catalog/03903.GPON--GEPON/22697.HUAWEI/23604.MA5608T-DC-Bundle-8xGPON#desc) (дата обращения 28.04.2017)

23. Характеристики Huawei S6700 [Электронный ресурс]/ Режим доступа: <https://www.srv-trade.ru/catalog/73180912/S6700-24-EI/> (дата обращения 28.04.2017)

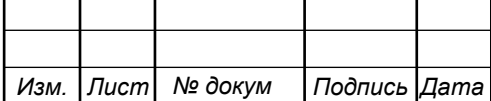

24. Характеристики IP-ATC Yeastar S100 [Электронный ресурс]/ Режим доступа: [http://www.yeastar-russia.ru/?gclid=CjwKEAjw3KDIBRCz0KvZlJ7](http://www.yeastar-russia.ru/?gclid=CjwKEAjw3KDIBRCz0KvZlJ7k4TgSJABDqOK7Jt4ybk3MT-koLveja5UIUbjpzcf-B1Z8cjNmQWz9-RoCKbPw_wcB)  [k4TgSJABDqOK7Jt4ybk3MTkoLveja5UIUbjpzcf-B1Z8cjNmQWz9-RoCKbPw\\_wcB](http://www.yeastar-russia.ru/?gclid=CjwKEAjw3KDIBRCz0KvZlJ7k4TgSJABDqOK7Jt4ybk3MT-koLveja5UIUbjpzcf-B1Z8cjNmQWz9-RoCKbPw_wcB) (дата обращения 28.04.2017)

25. Характеристики кабеля КСО-ВнАнг-HF-В [Электронный ресурс]/ Режим доступа: <http://www.yugtelekabel.ru/vertikalnyj-kso-vnang-hf-v.html> (дата обращения 02.05.2017)

26. Стоимость оборудования и материалов [Электронный ресурс]/ Режим доступа: [http://junipershop.ru,](http://junipershop.ru/) [http://www.stss.ru,](http://www.stss.ru/) [http://anlan.ru,](http://anlan.ru/) srv-trade.ru, [https://shop.nag.ru,](https://shop.nag.ru/) [https://skomplekt.com,](https://skomplekt.com/) https://ziteks.ru, (дата обращения 02.05.2017)

27. Приказ от 24 января 1994 г. N 18 «Об утверждении нового положения об организации работы по охране труда на предприятиях, в учреждениях и организациях, подведомственных министерству связи российской федерации» [Электронный ресурс]/ Режим доступа: <http://www.referent.ru/1/35512> (дата обращения 30.04.2017)

28. Постановление от 8 февраля 2000 г. N 14 «Об утверждении рекомендаций по организации работы службы охраны труда в организации» [Электронный ресурс]/ Режим доступа: [www.government-nnov.ru/?id=71330](http://www.government-nnov.ru/?id=71330) (дата обращения 30.04.2017)

29. Гигиенические требования к персональным электронновычислительным машинам и организации работы. СанПиН 2.2.2/2.4.1340-03, Москва, 2003.

30. Правила по охране труда при работе на линейных сооружениях кабельных линий передачи. ПОТ РО-45-009-2003, Москва, 2003.

31. Руководство по строительству линейных сооружений местных сетей связи [текст]/Минсвязи России - АООТ «ССКТБ-ТОМАСС» - М. 1996г. 736с.

32. Руководство по строительству линейных сооружений магистральных и внутризоновых кабельных линий связи [текст]/М-во связи СССР. - М.: Радио и связь, 1986г. 1025с.

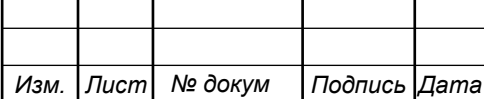